Erscheinungsort: Baden bei Wien **P. b. b. b. P. b. b. P. b. b.** Verlagspostamt: Baden bei Wien 1

# Osterreichische Zeitschrift

für

# Vermessungswesen

### RE DAKT I O N:

Dipl.-Ing. Dr. techn. Hans Rohrer

emer. o. Professor

der Technischen Hochschule Wien

Hofrat Dr. phil., Dr. techn. eh. Hofrat Dipl.-Ing. Dr. techn.

### Karl Ledersteger and the Josef Mitter

o. Professor Vorstand der Abteilung Erdmessung

des Bundesamtes für Elch- und Vermessungswesen

Nr. 2 Baden bei Wien, Ende April 1967 55. Jg.

## INHALT:

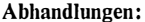

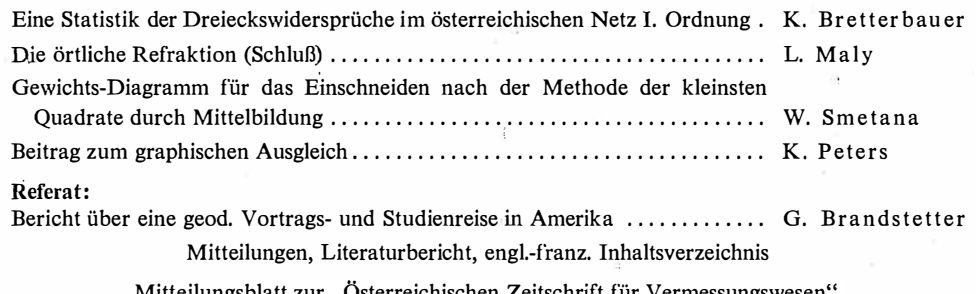

Mitteilungsblatt zur "Osterreichischen Zeitschrift für Vermessungswesen", redigiert von ORdVD. Dipl.-Ing. Rudolf Arenberger

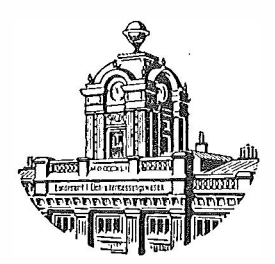

Herausgegeben vom

OSTERREICHISCHEN VEREIN FUR VERMESSUNGSWESEN

### Offizielles Organ

des Bundesamtes für Eich- und Vermessungswesen (Gruppen f. Vermessungswesen), der Österreichischen Kommission für die Internationale Erdmessung und der Österreichischen Gesellschaft für Photogrammetrie

### Baden bei Wien 1967

Eigentümer, Herausgeber und Verleger: Osterreichischer Verein für Vermessungswesen, 1080 Wien VIII, Friedrich-Schmidt-Platz <sup>3</sup> Druck von Rudolf M. Rohrer, 2500 Baden bei Wien

## Österreichische Zeitschrift für Vermessungswesen

Für die Redaktion der Zeitschrift bestimmte, Zuschriften und Manuskripte sind an eines der nachstehenden Redaktionsmitglieder zu richten :

#### Redakteure:

- o. Prof. Dipl.-Ing. Dr. techn. Hans Rohrer, 1040 Wien IV, Techn. Hochschule o. Prof. Hofrat Dr. phil., Dr. techn. eh. Karl Ledersteger, 1040 Wien IV, Techn. **Hochschule**
- Hofrat Dipl.-Ing. Dr. techn. Josef Mitter, 1080 Wien VIII, Friedrich-Schmidt-Platz 3

#### Redaktionsbeirat:

o. Prof. Dipl.-Ing. Dr. techn. Alois Barvir, 1040 Wien IV, Techn. Hochschule o. Prof. Dipl.-Ing. Dr. techn. Friedrich Hauer, 1040 Wien IV, Techn. Hochschule o. Prof. Dipl.-Ing. Dr. techn. Karl Hubeny, 8020 Graz, Techn. Hochschule, Rechbauerstraße 12

Prof. Ing. Dr. techn. eh. Karl Neumaier, Präsident des Bundesamtes für Eichund Vermessungswesen i. R., 1040 Wien IV, Techn. Hochschule

Für die Redaktion des Mitteilungsblattes und Annoncenteiles bestimmte Zuschriften sind an ORdVD. Dipl.-Ing. Rudolf Arenberger, 1180 Wien XVIII, Schopenhauerstraße 32, zu senden.

Die Manuskripte sind in lesbarer, druckreifer Ausfertigung, die Abbildungen auf eigenen Blättern als Reinzeichnungen in schwarzer Tusche und in möglichst großem, zur photographischen Verkleinerung geeignetem Maßstab vorzulegen. Von Photographien werden Hochglanzkopien erbeten. Ist eine Rücksendung der Manuskripte nach der Drucklegung erwünscht, so ist dies ausdrücklich zu bemerken.

Die Zeitschrift erscheint sechsmal jährlich, u. zw. Ende jedes geraden Monats. Redaktionsschluß: jeweils Ende des Vormonats.

#### Bezugsbedingungen: pro Jahr

Mitgliedsbeitrag für den Verein oder die Österr. Gesellschaft

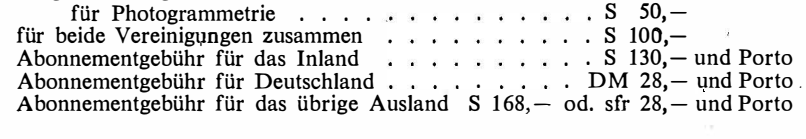

Einzelheft..... S 25, - bzw. DM 5, - oder sfr. 5, -

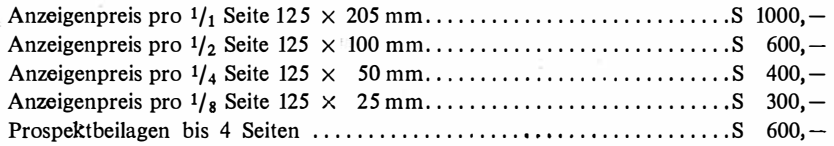

Postscheck-Konto Nr. 119.093 Telephon: 42 92 83

#### Haben Sie oft Distanzen zu messen? Ob Sie Distanzen auf 1 cm oder denen Anwendungsgebieten 1 dm genau messen müssen, ann ann an Eilige gespressen.<br>Gut angepaßt, ihre Handhabung immer finden Sie unter den ist einfach, und dank dem be-Kern-Reduktions-Tachymetern währten Kern-Zentrierstativ. das geeignete Instrument. Die sind die Instrumente in jedem Kern & Co. AG Aarau Genauigkeit ist den verschie-Gelände rasch meßbereit. I< 1-RA Selbstreduzierender UN-NV<br>Reduktionstachymeter UN-NI lngenieur-Tachymetertheodolit für vertikale Latte für horizontale Latte C G  $0^{1111}$ मनुन 20 15,6 m 18,28 m 16,275 m 30 Das vielseitige Instrument mit Wo die Sichtverhältnisse die Als Doppelbild-Distanzmesser automatischem Pendelkompen-Verwendung der horizontalen modernster Bauart ist der sator für alle Ingenieurarbeiten. Latte verbieten und doch eine DK-RT das geeignete Instru-Zwei parallele horizontale Striche hohe Genauigkeit gefordert ment für die Katastervermesim Fernrohrgesichtsfeld geist, eignet sich der DK-RV vorsung. Die Distanzablesung ist statten das direkte Ablesen von züglich für viele Vermessungsdank der nonienlosen Meßlatte Horizontaldistanz und Höhenaufgaben. Die neue Distanzbesonders einfach. Ein Vorsatzdifferenz an einer normalen meßeinrichtung ergibt eine mit keil ermöglicht die Korrektur des Vertikallatte. Mittlerer Fehler der vertikalen Latte bisher nicht persönlichen Fehlers. Mittlerer Distanzmeßfehler auf 100 m: an Distanz und Höhendifferenz erreichte Genauigkeit. Mittlerer Distanzmeßfehler auf 100 m: auf 100 m:  $±1-2cm$ ±10-20cm ±3-5cm Alleinverkauf für Österreich DR. WILHELM ARTAKER 1031 Wien III, Reisnerstr. 6, Ruf: (0222) 731586 $\wedge$ Wiener Messe Halle M, Stand 1214-1219

# EIN LICHTSTRAHL ALS BANDMASS

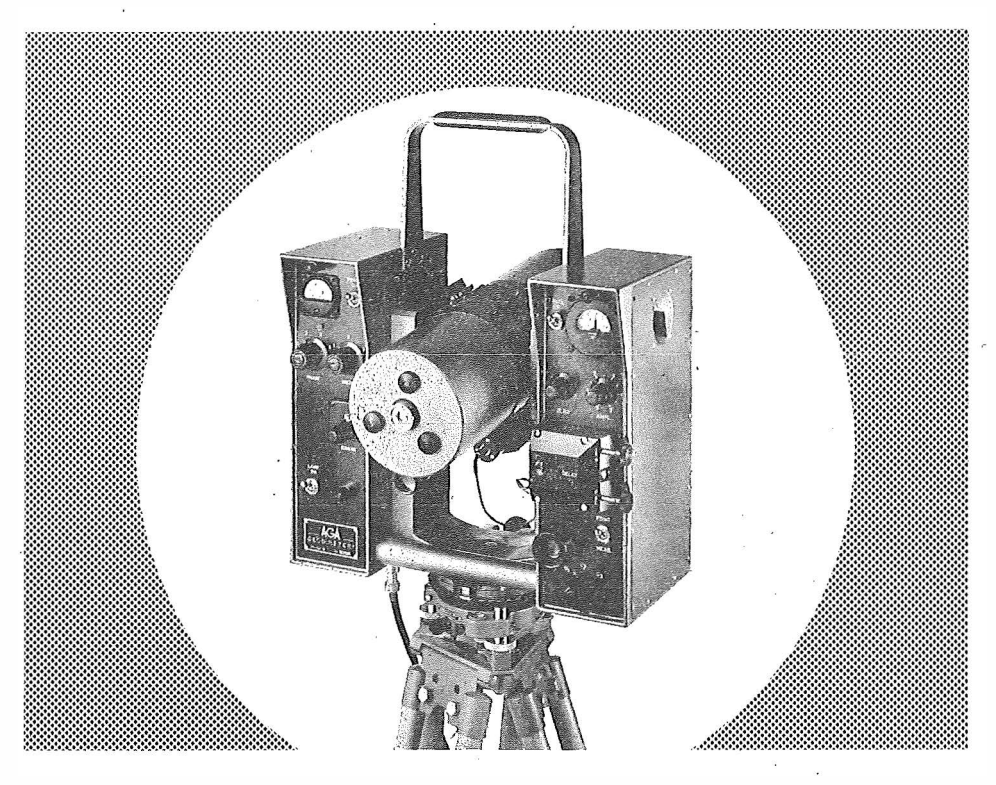

# IM AGA-GEODIMETER MODELL 6

ermöglicht es Ihnen, schneller, einfacher, genauer und mit weniger Personal als je zuvor Distanz zu messen.

# Schon 16 AGA-GEODIMETER helfen in Osterreich

Vermessungsaufgaben auf das vorteilhafteste zu lösen.

Genauigkeit 10 mm  $+$  2 mm/km (mittlerer Fehler) Gewicht nur 16 kg Distanz: 15 m  $-$  25 km je nach Lampe und Sicht Digitalablesung, Koaxiale Optik und Volltransistorisierung sowie ein bestens durchdachter Transportkasten erleichtern die Arbeit.

AGA - Lidingö 1 - Schweden

Fernruf: Stockholm 775 00 20

Alleinverkauf für Osterreich

# DR. WILHELM ARTAK ER

1031 Wien III, Reisnerstr. 6, Ruf: (0222) 7315 86  $\triangle$ Wiener Messe Halle M, Stand 1214-1219

# El�SCHRAUBEN

ist viel leichter, 1 einfacher und billiger als alles bisher Übliche

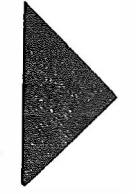

# Sie wiegen nur 2,5 kg

sind wirklich unverwüstlich und mit nur  $\frac{1}{5}$  des bisherigen Aufwandes zu versetzen,

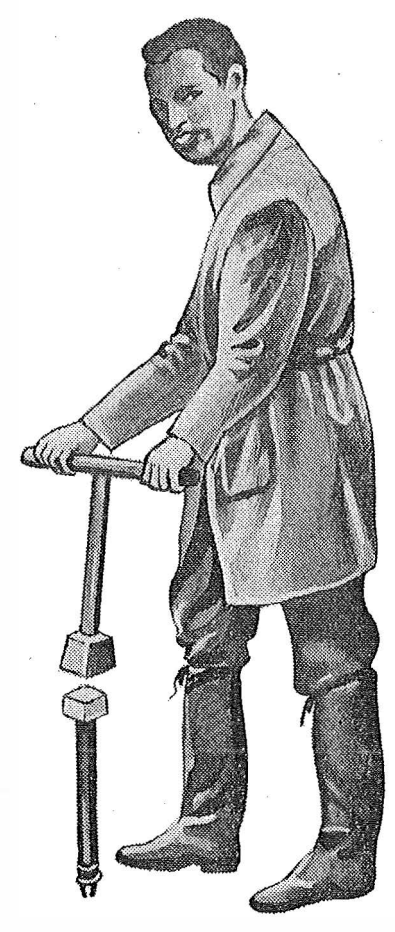

# die neuen

# GRENZMARKEN aus K u N s T s T 0 F F

# Alleinverkauf in Österreich DR. WILHELM ARTAKER

1031 Wien III, Reisnerstr. 6, Ruf: (0222) 7315 86  $\wedge$ Wiener Messe Halle M, Stand 1214-1219

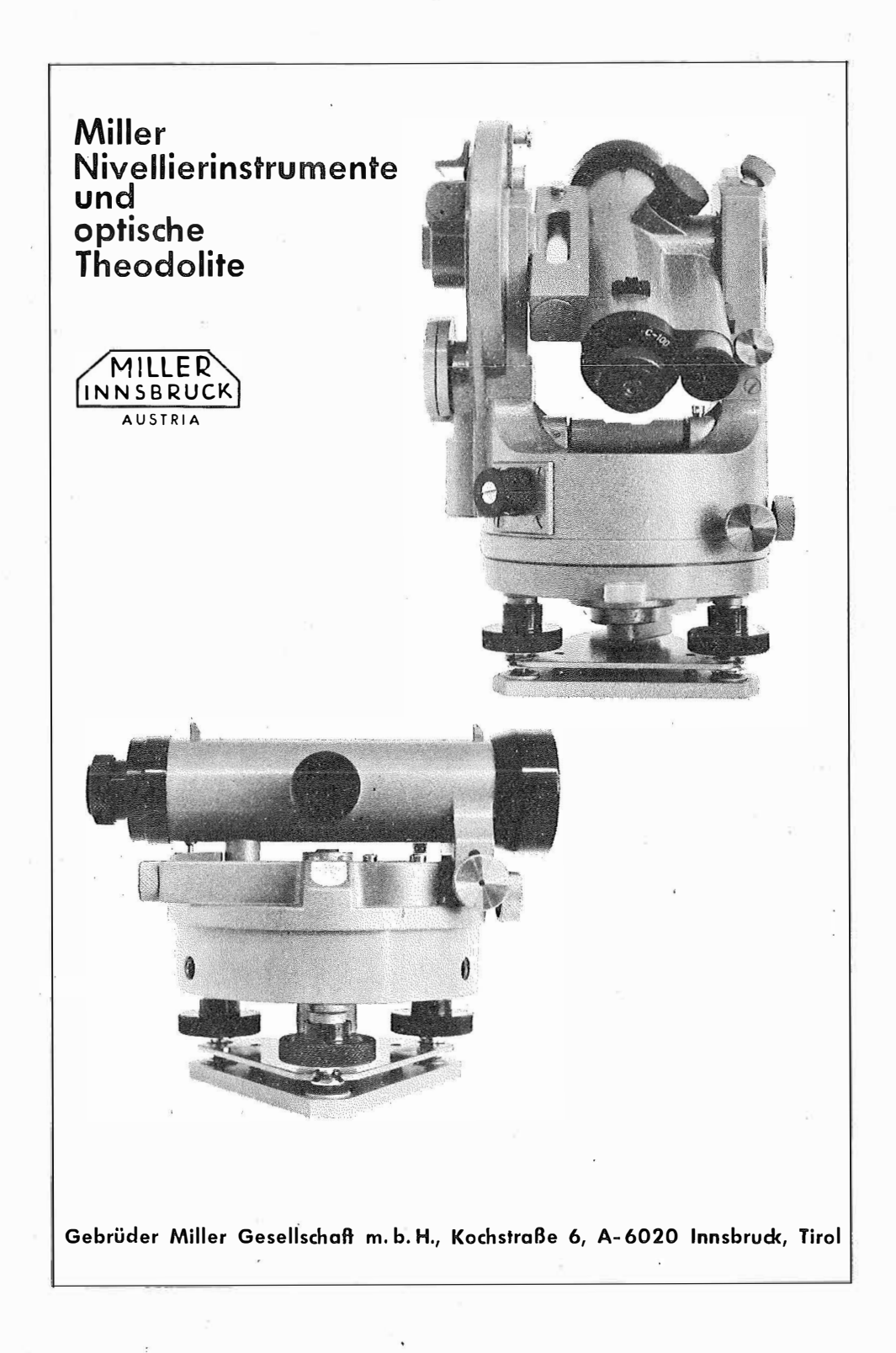

Wir empfehlen Ihnen:

# **FROMME**<sup>s</sup> . . . PRAZISIONS-KLEIN-KOORDINATOGRAPH NR. 324a

NEUESTE KONSTRUKTION MIT VIELEN VER BESSERUNGEN ALLE ROLLEN KUGELGELAGERT HÖCHSTE GENAUIGKEIT LANGJÄHRIG BEWÄHRT NUTZFLÄCHE 400 x 200 u. 500 x 300 TEILUNGEN NACH WUNSCH

### WIR LIEFERN:

Koordinatographen, Polarkoordinatographen, Universaltachygraphen, Auftragsdreiecke und -lineale, Planimeter, Gefällsmesser, Hypsometer, Schichteneinschalter, Winkelprismen, Nivellierlatten, Meßbänder, Num erlerschlegel, · Maßstäbe, Reißzeuge u sw.

REPAR ATUREN VON INSTRUMENTEN U.GERÄTEN

Prospekte und Anbote kostenlos

# ING. ADOLF FROMME

Geodätische und kartographische Instrumente, Fabrik für Zeichenmaschinen Gegr. 1835 1180 WIEN 18, HERBECKSTRASSE 27 Tel. (0222) 47 22 94

# **Das neue** Planplatten-Mikrometer

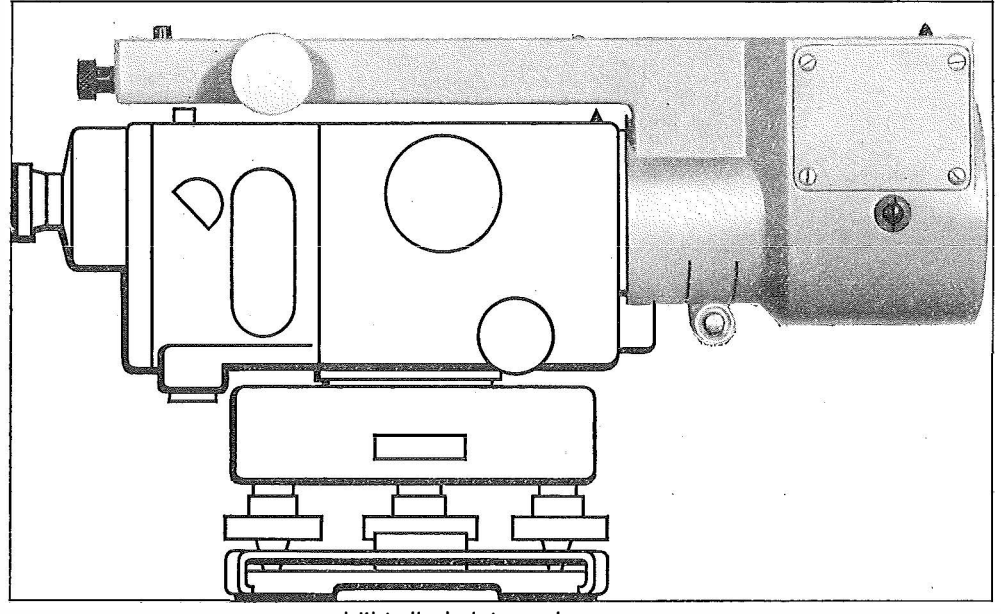

erhöht die Leistung des Automatischen Ingenieur-Nivelliers Wild NA2 (NAK2) und erweitert seinen Einsatzbereich:

Geodäsie

**Bauwesen** 

Maschinenbau

Feinnivellements mit einem mittleren Kilometerfehler für Doppelnivellements von  $\pm$  0,4 mm

Deformationsmessungen an Bauwerken aller Art, Beobachtung von Setzungserscheinungen usw.

Feineinwägungen von Maschinenfundamenten und anderen Bauteilen, Messung von Durchbiegungen usw.

\* Optisches Ablesesystem mit bequemem Einblick über dem Fernrohrokular. 1 cm-Messbereich mit Ablesung auf 0,1 mm (Schätzung 0,01mm). Messen seitlicher Verschiebungen, wenn um 90° versetzt.

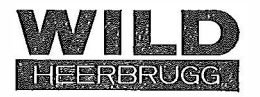

Wild Heerbrugg AG, CH-9435 Heerbrugg/Schweiz

Alleinvertretung für Österreich:

DOLF & AUGUST ROST 1151 WIEN XV. MÄRZSTRASSE 7 (Nähe Westbahnhof und Stadthalle) TELEFON: (0222) 923231, 925353, TELEGRAMME: GEOROST-WIEN

# **OSTERREICHISCHE** ZEITSCHRIFT FÜR VERMESSUNGSQESEN

Herausgegeben vom

OSTERREICHISCHEN VEREIN FÜR VERMESSUNGSWESEN

Offizielles Organ

des Bundesamtes für Eich- und Vermessungswesen (Gruppen f. Vermessungswesen), der österreichischen Kommission für die Internationale Erdmessung und der Österreichischen Gesellschaft für Photogrammetrie

REDAKTION:

emer. o. Prof. Dipl.-Ing. Dr. techn. H. Rohrer, o. Prof. Hofrat Dr. phil. Dr. techn. e. h. K. Ledersteger und Hofrat Dipl.-Ing. Dr. techn. Josef Mitter

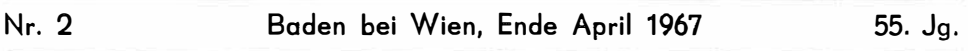

## Eine Statistik der Dreieckswidersprüche im österreichischen Netz 1. Ordnung

Von Kurt Bretterbauer, Wien

(Veröffentlichung des Bundesamtes für Eich- und Vermessungswesen)

Abstract: After some remarks concerning the theory of statistics an analysis of the 269 closing errors of the Austrian first-order triangulation net is given. By elimination of three values beyond the threefold standard deviation, the distribution becomes strictly normal. A slight asymmetry is interpreted as the effect of plumb-line deviations. The observational data of the Austrian firstorder triangulation net thus prove to be of high accuracy and seemingly free of systematic influences .

Die bevorstehende Ausgleichung des österreichischen Triangulierungsnetzes 1. Ordnung gibt Anlaß, die Beobachtungsergebnisse einer kritischen Betrachtung zu unterziehen. Zur Beurteilung der Güte der Beobachtungen eignen sich am besten die Dreieckswidersprüche, also die Abweichungen der Winkelsummen in den einzelnen Dreiecken vom Sollwert.

Das Netz 1. Ordnung umfaßt 269 Dreiecke, deren Widersprüche in der Tabelle zusammengestellt sind. Die Vorzeichen sind im Sinne Istwert - Sollwert zu verstehen. Diese 269 Werte sind voneinander unabhängig und repräsentieren ein Kollektiv, dessen Elemente einer Häufigkeitsverteilung nach Moivre-Laplace-Gauß, der sogenannten Normalverteilung, entsprechen sollten.

Für die folgenden Betrachtungen seien einige Grundtatsachen der Statistik kurz rekapituliert. Eine Zusammenfassung gleichartiger Gegenstände zum Zwecke einer statistischen Untersuchung heißt Kollektiv (engl. population). Eine Anschauliche Darstellung des Kollektivs gibt das Häufigkeitspolygon. Dabei werden die Elemente in Klassen geordnet und entsprechend der Häufigkeit ihres Auftretens

30

Tabelle

der 269 Widersprüche im österreichischen Dreiecksnetz 1. Ordnung

Die Zahlen vor den Widersprüchen beziehen sich auf die offiziellen Nummern in der Netzübersicht

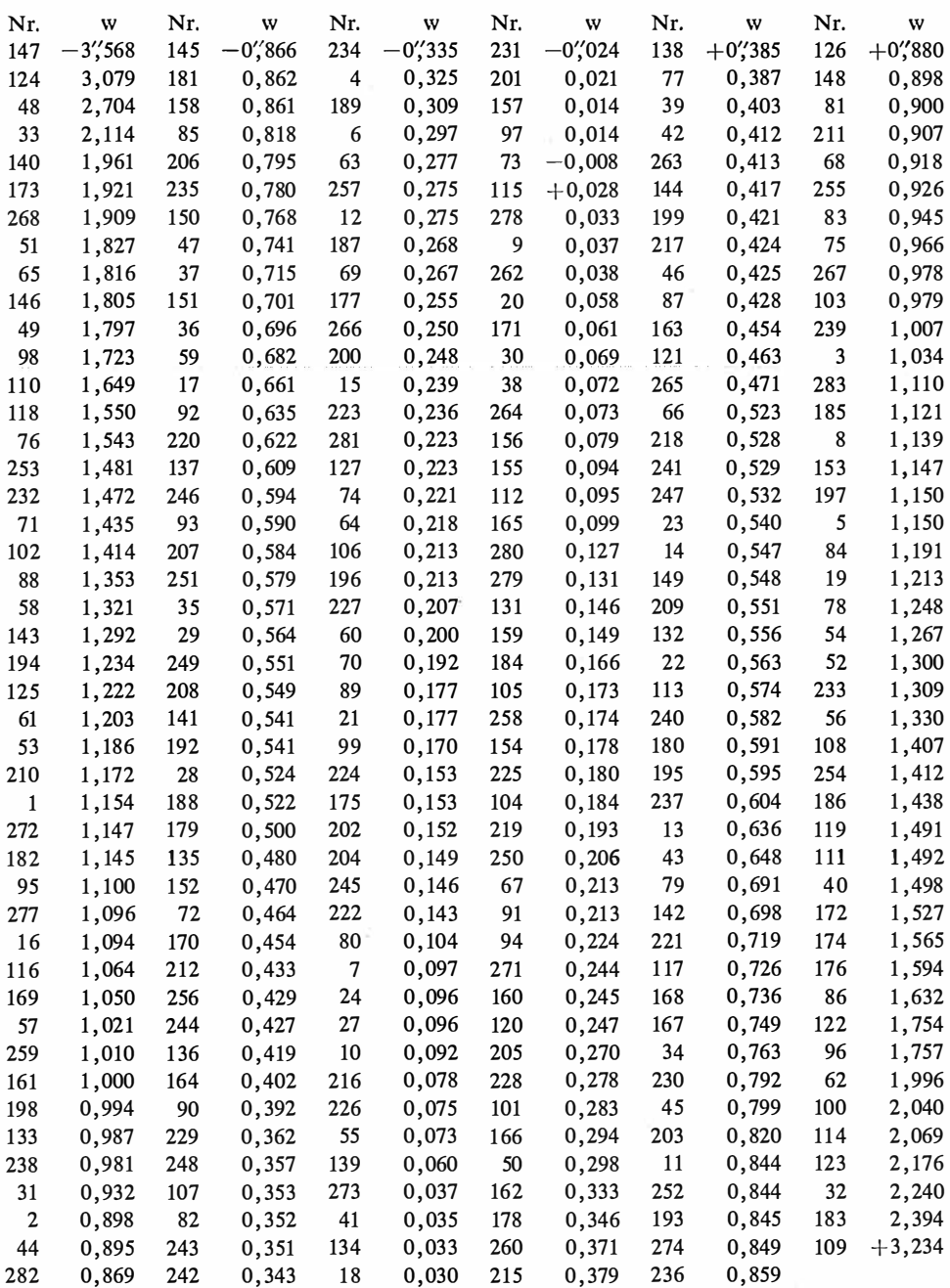

in ein Graphikon eingetragen. Die Statistik kennt verschiedene Mittelwerte. Hier interessieren nur das arithmetische Mittel (engl. mean), der Zentralwert (engl. median) und der dichteste Wert (engl. mode). Der Zentralwert ist jener Wert, der

das Kollektiv genau halbiert, so daß gleich viele Elemente rechts und links davon liegen. Der dichteste Wert ist jener, der am häufigsten vorkommt. Er liegt an der Stelle, die das Maximum in der Häufigkeitsverteilung kennzeichnet. Für seine Ermittlung gibt es kein exaktes Verfahren, doch reichen Näherungsmethoden aus. Median und Modus dienen vor allem der Feststellung einer Asymmetrie der Verteilung, denn in einer symmetrischen Verteilung fallen Mittel, Median und Modus zusammen. Das Pearson'sche Maß für Asymmetrie lautet daher auch:

$$
Asymmetric = \frac{Mittel - Modus}{Standardabweichung} , oder \t(1)
$$

Asymmetric = 
$$
\frac{3 \text{ (Mittel - Median)}}{\text{Standardabweichung}} \tag{2}
$$

Die hier auftretende Standardabweichung, auch Streuung, Dispersion oder Varianz genannt, ist nichts anderes als der mittlere Fehler

$$
s = \pm \left| \sqrt{\frac{[xx]}{n-1}} \right|; \tag{3}
$$

 $x =$  Abweichung vom arithmetischen Mittel. Die eckige Klammer ist als Summenzeichen zu verstehen.

 $n =$  Anzahl der Elemente.

Für linke (positive) Asymmetrie gilt immer:

Modus < Median < Mittel,

für rechte (negative) Asymmetrie:

 $Modus > Median > Mittel.$ 

Zur Analyse der Verteilung benötigen wir noch den Begriff der "Momente". Die vier Momente in bezug auf das arithmetische Mittel sind:

$$
\pi_1 = \frac{[x]}{n-1} = 0 ;
$$

 $\pi_2 = \frac{[x^2]}{n-1}$ , dies ist das Quadrat der Varianz;  $\pi_3 = \frac{[x^3]}{n-1}$ , dieses Moment muß in einer symmetrischen Verteilung Null sein;  $\pi_4 = \frac{[x^4]}{n-1}$ , dieses Moment dient der Beurteilung des Exzesses der Verteilung (engl. kurtosis). Dieser Begriff gibt an, ob eine Verteilung gegenüber der Normalverteilung in der Spitze überhöht und im Mittelteil verengt, oder aber in der Spitze verflacht und im Mittelteil verbreitert ist. Im ersten Fall heißt die Verteilung leptokurtisch, im zweiten platykurtisch. Die Normalverteilung wird als mesokurtisch bezeichnet. Das relative Maß für den Exzeß ist:

$$
\beta_2 = \frac{\pi_4}{\pi_2^2} = \frac{[x^4] (n-1)}{[x^2]^2} \ . \tag{5}
$$

Man kann zeigen, daß für eine Gauß'sche Normalverteilung  $\beta_2 = 3.0$  sein muß Für eine verflachte Kurve gilt  $\beta_2$  < 3,0; für eine überhöhte  $\beta_2$  > 3,0. Es sei erwähnt, daß Häufigkeitsverteilungen von Präzisionsmessungen oft eine Überhöhung gegenüber der Normalverteilung zeigen. Das hat zu der Vermutung Anlaß gegeben, die Gauß'sche Normalverteilung sei nicht repräsentativ.

Zu jeder empirischen Häufigkeitsverteilung muß man die zugehörige Normalverteilung bestimmen. Die Normalverteilung lautet:

$$
y = \frac{1}{s\sqrt{2\pi}}e^{-\frac{x^2}{2s^2}} = \frac{1}{2,5066 s} \cdot 2,71828^{-\frac{x^2}{2s^2}}, \qquad \dots (6)
$$

 $\int_{s\sqrt{2\pi}} e^{-\frac{1}{2\sqrt{2\pi}}} = \frac{1}{2,5066 s}$ . 2,110<br>  $\pi = 3,14159$ , e = Basis der natürlichen Logarithmen.

Zur Bestimmung der Normalverteilung zu einer beobachteten Häufigkeitsverteilung schreiben wir Gleichung (6) wie folgt um :

$$
y = \frac{n \cdot i}{2,5066 \text{ s}} 2,71828^{-\frac{x^2}{28^2}}, \qquad \qquad \dots (7)
$$

 $y = \frac{1}{2,5066 \text{ s}} 2,71828$   $y = 2,5066 \text{ s} 2,71828$   $y = 4,5066 \text{ s} 2,71828$   $y = 6,5066 \text{ s} 2,71828$   $y = 6,5066 \text{ s} 2,71828$   $y = 7,5066 \text{ s} 2,71828$   $y = 7,5066 \text{ s} 2,71828$   $y = 7,5066 \text{ s} 2,71828$   $y = 7,5066 \text{ s} 2$ Kollektiv günstig etwa gleich s/10.

An der Stelle des arithmetischen Mittels ist  $x = 0$ , daher

$$
y_0 = \frac{n \cdot l}{2,5066 \text{ s}} \quad \text{und damit}
$$
\n
$$
y = y_0 \cdot 2,71828 \cdot \frac{x^2}{2s^2} \quad \dots (8)
$$

Für den Faktor mit der Hochzahl existieren Tafeln.

Mit diesem Rüstzeug gehen wir nun an die Dreieckswidersprüche heran. Das österreichische Netz wurde schon einmal von Bjerhammar untersucht. Die in der Arbeitssitzung der Commission Permanente Internationale des Triangulations Europeennes am 14. und 15. Juni 1966 in München vorgelegten Ergebnisse weichen von den hier mitgeteilten ab, vor allem deshalb, weil Bjerhammar seinen Untersuchungen nur 251 Dreiecke zugrundegelegt hat.

Das erste Ergebnis der vorliegenden Analyse war:

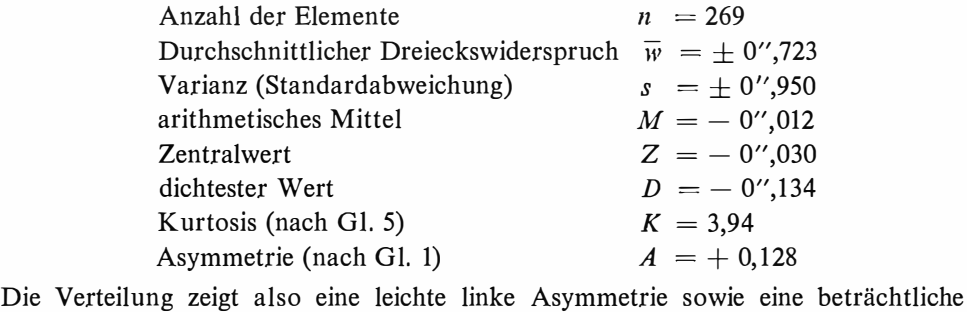

Überhöhung. Diese Erscheinungen verlangen eine Erklärung. In der Tabelle der Widersprüche fallen sofort die drei Werte  $-3$ ", 568,  $-3$ ", 079 und  $+3$ ", 234 wegen ihrer außergewöhnlichen Größe auf. Sie liegen erheblich über der dreifachen Standardabweichung von  $\pm$  2",850. Das heißt aber, daß sie nicht mehr der Zufallswahrscheinlichkeit unterliegen, denn diese schließt das Auftreten von Elementen jenseits der dreifachen Standardabweichung beinahe mit Sicherheit aus. Diese drei Widersprüche sind demnach als grobe Fehler zu werten und dürfen nicht in die Untersuchung einbezogen werden. Tatsächlich wird die Verteilung nach Streichung der

drei groben Fehler völlig normal. Die sachliche Rechtfertigung für die Streichung dieser drei Widersprüche ist hiermit gegeben, es muß nur noch die praktische Möglichkeit geprüft werden.

Im österreichischen Netz 1. Ordnung gibt es einige wenige Vierecksdiagonalen. Interessanterweise sind die Dreiecke mit den zwei größten Widersprüchen Teile solcher Vierecke, nämlich die Dreiecke Bleikogel-Sandling-Schafberg mit  $+3$ ", 234 und Preber-Kuhalpe-Greimberg mit  $-3$ ",568. Man muß also bloß die Diagonalen Bleikogel-Sandling und Preber-Kuhalpe aus dem Netz nehmen, um die zwei größten Widersprüche zum Verschwinden zu bringen. Diese Vorgangsweise ist nicht nur sachlich gerechtfertigt, sondern einfach notwendig, will man eine Nachmessung vermeiden. Der Wert von Vierecksdiagonalen ist ohnehin umstritten. Der dritte große Widerspruch betrifft das Dreieck Villacher Alpe-Golica-Monte Mangart  $\text{mit} - 3$ ",079, das sich teilweise über ausländisches Gebiet erstreckt. Hier wird man nicht umhin können, im Einvernehmen mit den italienischen und jugoslawischen Vermessungsbehörden, die Beobachtungen neu zu bearbeiten und nötigenfalls eine Nachmessung vorzunehmen.

Nach Elimination der drei inkriminierten Werte gibt die Statistik nunmehr:

$$
n = 266
$$
  
\n
$$
\overline{w} = \pm 0'',694
$$
  
\n
$$
s = \pm 0'',888
$$
  
\n
$$
M = + 0'',001
$$
  
\n
$$
Z = -0'',027
$$
  
\n
$$
D = -0'',134
$$
  
\n
$$
K = 3,03
$$
  
\n
$$
A = + 0,152
$$

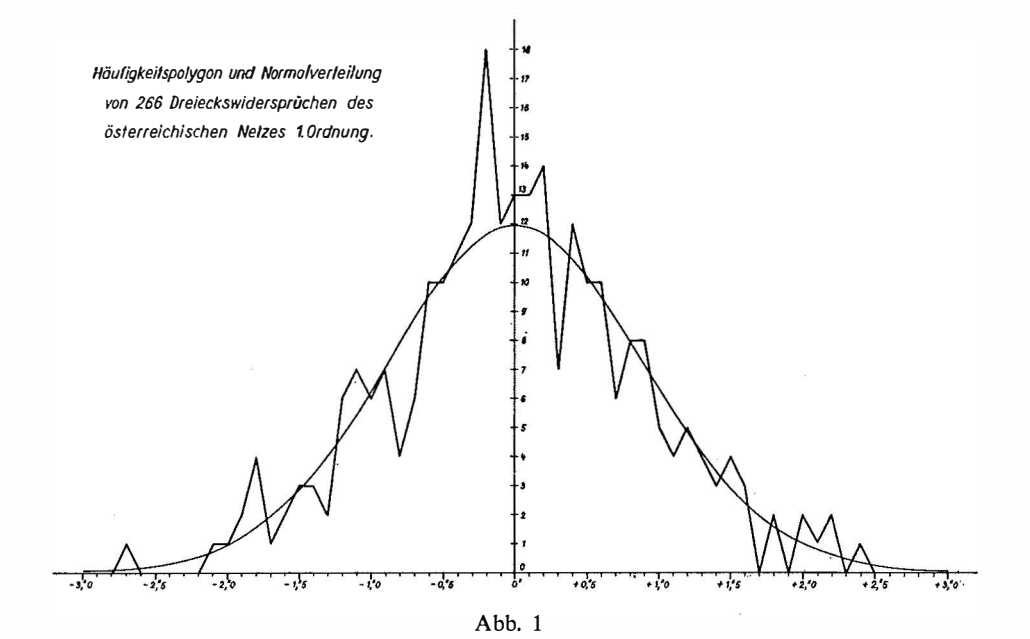

Es sei noch der mittlere Fehler einer stationsausgeglichenen Richtung nach Ferrero mitgeteilt

$$
f = \pm \sqrt{\frac{[ww]}{6n}} = \pm 0'',362
$$
.

Die Abb. 1 zeigt das Häufigkeitspolygon mit zugehöriger Normalverteilung.

Das arithmetische Mittel ist nahe dem geforderten Idealwert (Null), die Überhöhung ist praktisch verschwunden. Die Asymmetrie ist zwar nicht sehr ausgeprägt, aber doch deutlich vorhanden. Auf der Suche nach einer Erklärung wurden zunächst verschiedene Abhängigkeiten betrachtet, wie z. B. die Korrelation zwischen Widersprüchen und Dreiecksfläche, bzw. Widersprüchen und Höhenlage der Dreiecke. Es wurden keine Abhängigkeiten festgestellt. Ein systematischer Anteil aus der Seitenfraktion ist auszuschließen, da bekanntlich die Seitenrefraktion in einem homogenen Refraktionsfeld in den Widersprüchen herausfällt.

Nicht zuletzt könnte die Ursache für die Asymmetrie in den Lotstörungen liegen. Die Dreiecksexzesse werden nach der Formel

$$
\varepsilon'' = \frac{F}{R^2 \sin 1''}
$$
 (9)

berechnet. Darin ist F die Dreiecksfläche und R der Radius der Schmiegungskugel auf der Basis der Bessel'schen Erddimensionen. Abgesehen von der Krümmung der drei Lotlinien in den Eckpunkten eines Dreiecks, werden diese näherungsweise in einem Punkt konvergieren, der infolge der Lotstörungen einen anderen als den oben definierten Krümmungsradius bestimmt. Eine Überschlagsrechnung zeigt den Einfluß einer Lotstörung auf den Exzeß. Es ist

$$
\frac{\Delta R}{R} = -\frac{\Delta \gamma}{\gamma} ; \frac{\Delta \epsilon}{\epsilon} = -\frac{2 \Delta R}{R} = \frac{2 \Delta \gamma}{\gamma} ;
$$

 $\gamma =$  der von 2 Loten aufgespannte Zentriwinkel,  $\Delta \gamma =$  Lotstörung,  $\Delta \epsilon =$  Einfluß auf den Exzeß,  $\Delta R =$  Einfluß auf R.

Demnach bewirkt eine Lotstörung von 10" auf eine Distanz von 30 km ( $\gamma$  =  $= 1000$ <sup>''</sup>) ein  $\Delta R$  von 64 km und dieses wiederum eine Änderung des Exzesses von  $\Delta \epsilon = 0''.1$ , wenn  $\epsilon = 5''.$  Der angenommene Wert der Lotstörung wird im Gebirge häufig zu finden sein und der Einfluß auf die Widersprüche ist gerade von jener Größenordnung, die die Asymmetrie beseitigen könnte. Wahre Exzesse jedoch kann man nur berechnen, wenn auf jedem Punkt die Lotrichtung astronomisch durch Länge und Breite bestimmt ist. Dies könnte man auch mit Hilfe der aus Breite und Azimut abgeleiteten Lotabweichungen erreichen. Allerdings erst dann, wenn repräsentative Werte der geodätischen Koordinaten vorliegen, d. h. also nach der Ausgleichung.

Will man ein abschließendes Urteil über die Beobachtungsgrundlagen des österreichischen Netzes 1. Ordnung abgeben, so kann man objektiv feststellen, daß das Material von hoher Genauigkeit und offensichtlich frei von systematischen Einflüssen ist. Diese Beurteilung wird noch eindrucksvoller, wenn man die Schwierigkeiten des Terrains, die Ungunst des Wetters und alle anderen Fährnisse der Arbeit in der 1. Ordnung bedenkt.

### Die örtliche Refraktion

#### Von Leopold Maly, Wien

#### (Schluß)

#### Beispiele

Um die Richtigkeit der vorstehenden Feststellungen zu überprüfen, wurden mehrere Höhennetze mit örtlichen und konstantem Refraktionskoeffizienten berechnet und die Ergebnisse gegenübergestellt.

Da bei allen Höhennetzen, mit Ausnahme der Arbeit von C. M. v. Bauernfeind, keine Angaben über die Zeit und den Verlauf der Zenitdistanzmessungen vorliegen, wurde angenommen, daß die Zenitdistanzen auf jedem Standpunkt bei konstantem Refraktionskoeffizienten gemessen wurden, also auf jedem Standpunkt ein Refraktionskoeffizient für alle Zenitdistanzen.

#### 1. 'Hö hennetz

Auf den Punkten des Dreieckes: Höhensteig  $(H)$  - Irschenberg  $(J)$  - Kampenwand (K) sind die Zenitdistanzen mehrfach gemessen. Es sind die wahrscheinlichsten Werte der Meereshöhen von Irschenberg und Kampenwand zu ermitteln, wenn die Meereshöhe von Höhensteig nivellitisch festgelegt ist.

Aus dem Werk: "Ergebnisse aus Beobachtungen der terrestrischen Refraktion" von C. M. v. Bauernfeind. Zweite Mitteilung, München 1883, wurden alle zur Berechnung notwendigen Werte entnommen.

Die sphärischen Seiten s, die Krümmungsradien r und die Gewichte  $p$  der Höhenunterschiede enthält nachstehende Tabelle :

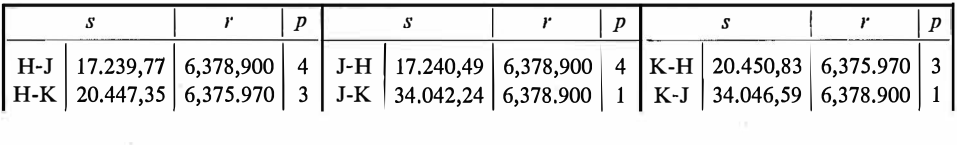

Da in den vorliegenden "Ergebnissen" nur die "beobachteten Refraktionen"  $\Delta \zeta_0$  ausgewiesen sind, mußten die Zenitdistanzen  $\zeta$  aus den wahren Zenitdistanzen  $\zeta_0$  nach der Formel  $\zeta = \zeta_0 - \Delta \zeta_0$  errechnet werden.

Die Zenitdistanzen wurden am 19. August 1881 von 0h 30min bis 24h 00min halbstündlich gemessen, soweit die Witterung dies zuließ.

Die folgende Tabelle enthält die Zenitdistanzen �. die örtlichen Refraktionskoeffizienten  $k<sub>örtl</sub>$ , die alle positiv sind, die Verbesserungen aus der Berechnung mit örtlichen Refraktionskoeffizienten v<sub>örtl.</sub> und mit konstantem Koeffizienten  $(k = 0.13) v_{\text{konst}}$ 

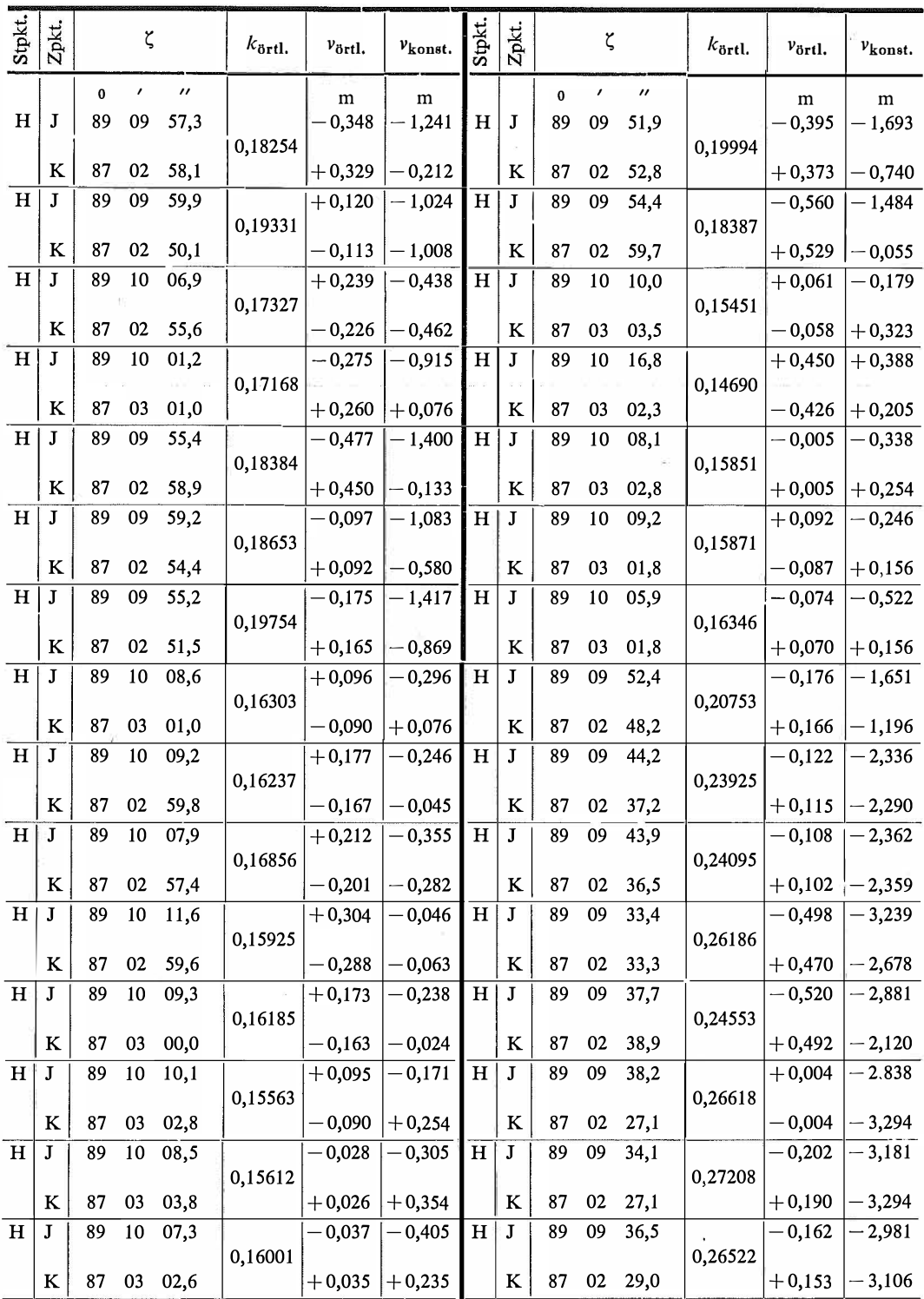

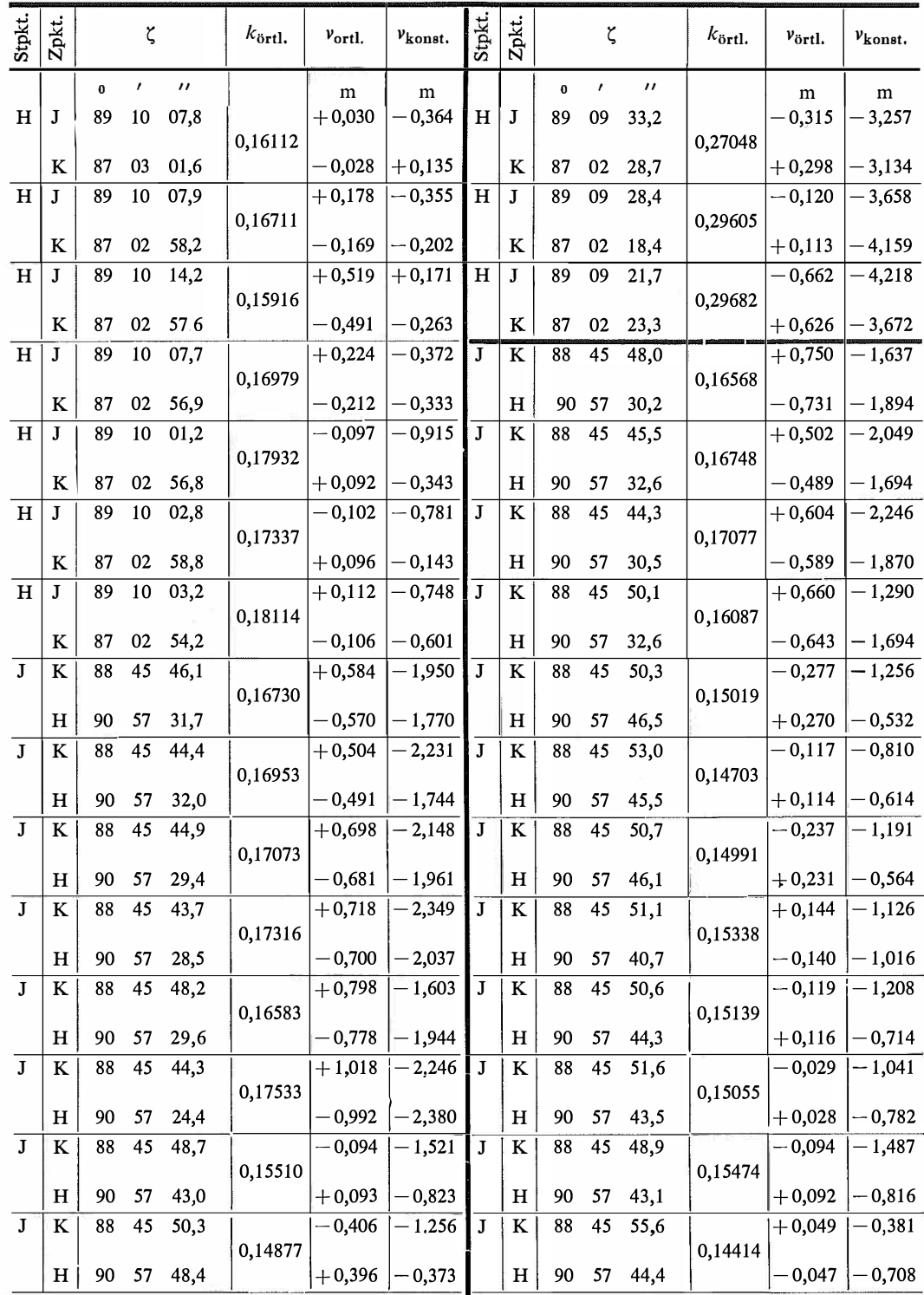

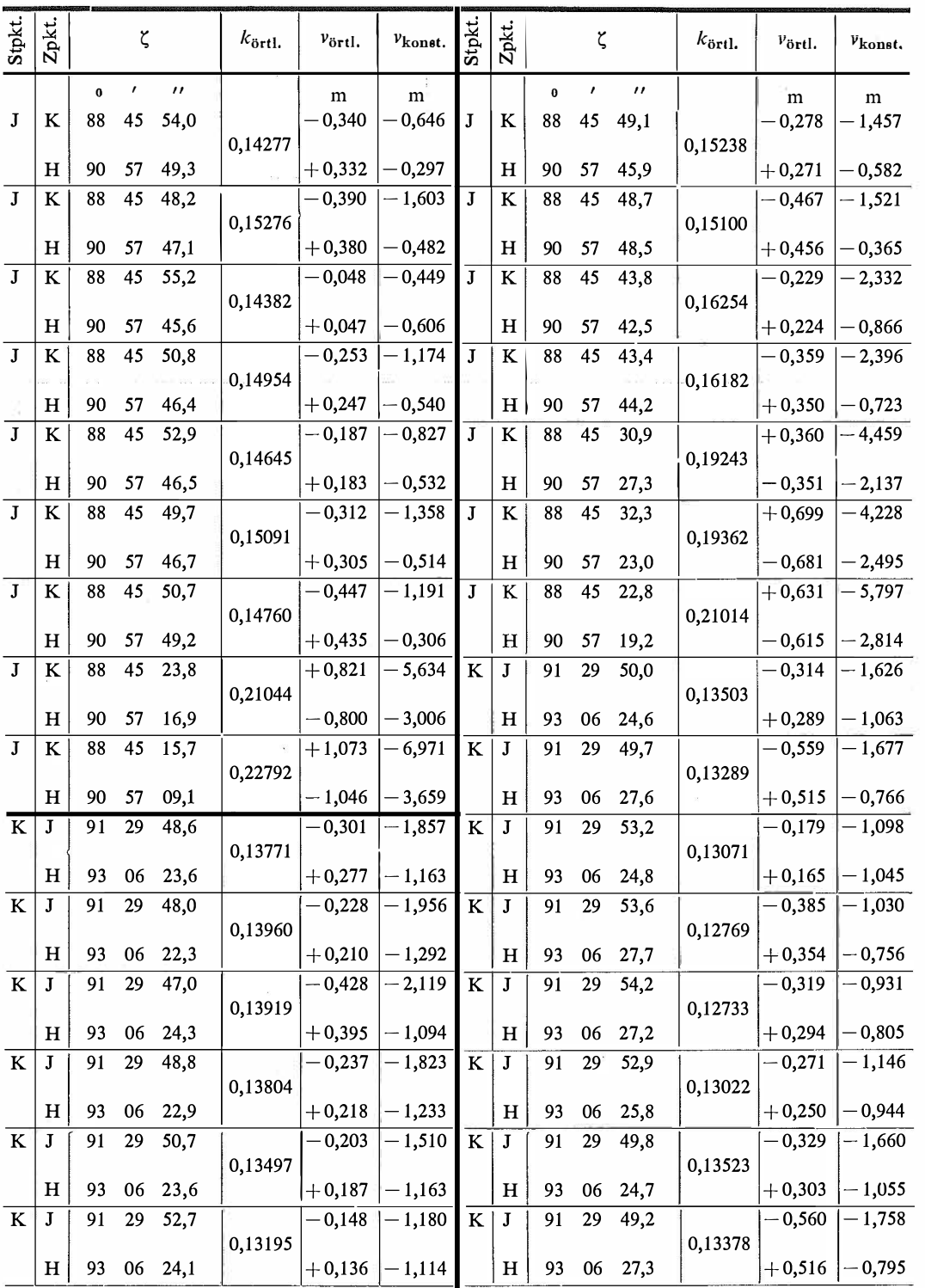

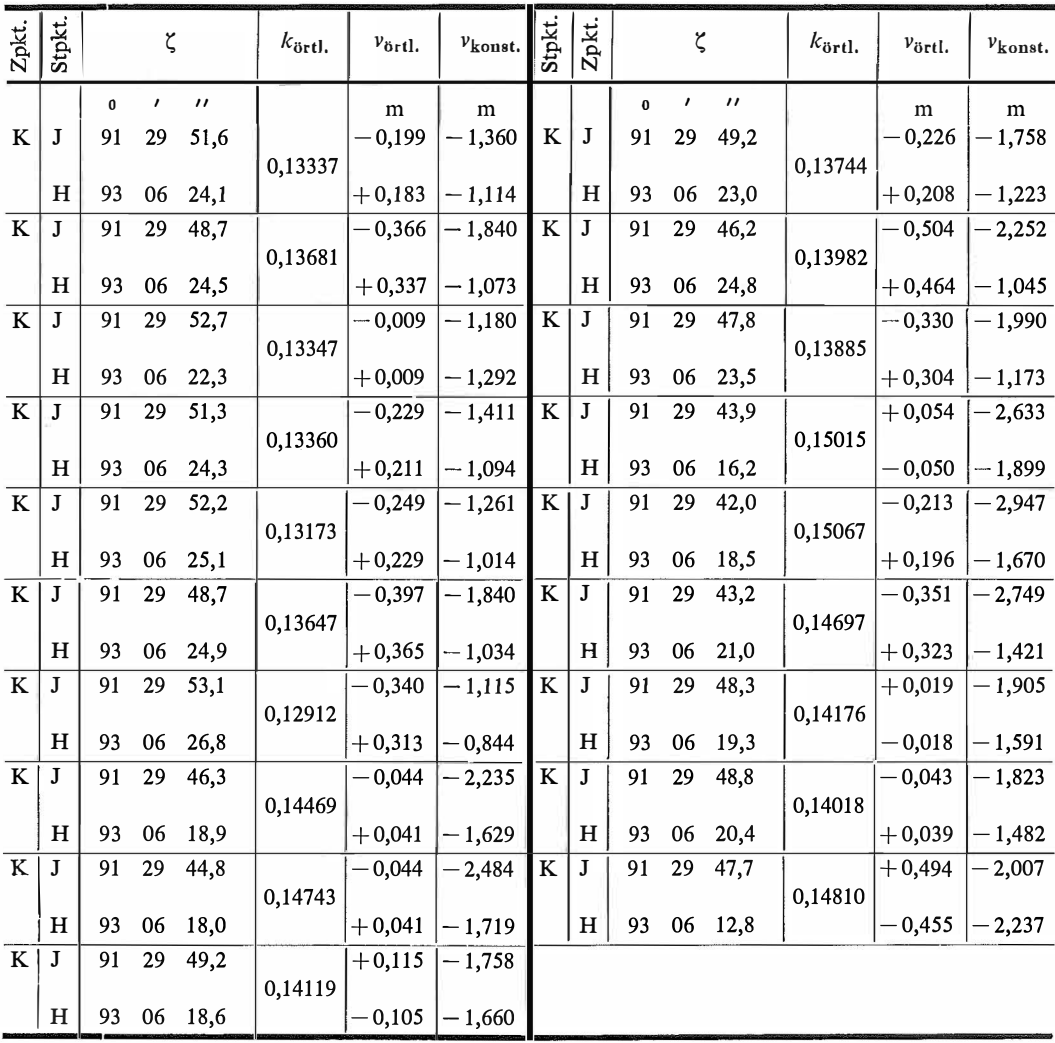

Da auf allen Standpunkten  $i = z = 0$ , entfällt dieses Glied in der Höhenformel.

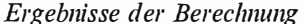

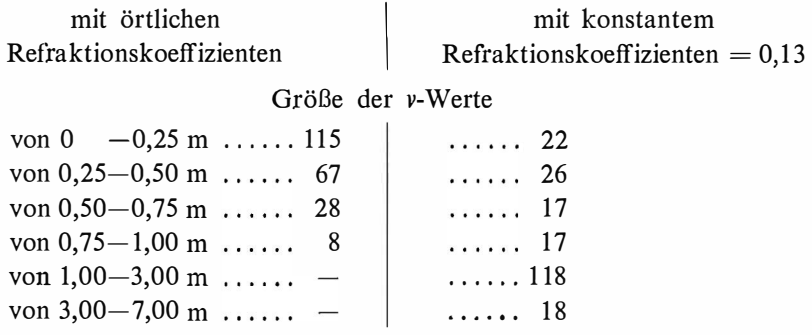

 $+$ 109 Vorzeichenverteilung der v-Werte  $\begin{array}{ccc} & & + \\ & & 13 \end{array}$  $109$  13 Fehlerquadratsumme 205  $[pvv] = 75,341$   $[pvv] = 1620,364$ Trigonometrische Meereshöhen<br>Irschenberg 753,690 1565, 186 1566 372<br>Kampenwand 1565 186 1566 372 Kampenwand 1565,186 | ...... 1566,372 Nivellitische Meereshöhen Höhensteig . . . . . . . . . . . . . . 484,000 Irschenberg . . . . . . . . . . . . . 753,626 Kampenwand .......... 1565,968 wahre Fehler  $=$  nivellitische Höhe  $-$  trigonometrische Höhe Irschenberg ...... + 0,064 m  $\begin{array}{|l|} \hline \text{I} & \text{I} & \text{I} & \text{I} & \text{I} & \text{I} \\ \hline \text{Kampenwand} & \text{I} & -0.782 \text{ m} & \text{I} & \text{I} & \text{I} & \text{I} & \text{I} \\ \hline \end{array}$ Kampenwand  $\ldots$  - 0,782 m

Der wahre Fehler der trigonometrischen Meereshöhe des Irschenberges beträgt nur 6 cm, was bei einer Sichtlänge von über 17 km ein ausgezeichnetes Ergebnis ist.

Zum wahren Fehler der trigonometrischen Meereshöhe der Kampenwand, der 78 cm beträgt, ist zu bemerken: Im "Nachtrag zu den Mitteilungen II und III über die Ergebnisse aus Beobachtungen der terrestrischen Refraktion" von C. M. v. Bauernfeind, München 1 890, wird berichtet, daß durch eine Nachmessung des Höhenunterschiedes Höhensteig-Kampenwand im Jahre 1 889 mehrere Fehler festgestellt wurden, die insgesamt 1,636 m betrugen.

Wo hier der Irrtum liegt, kann in dieser Arbeit nicht festgestellt werden. Im Hinblick jedoch auf den guten Wert der trigonometrischen Höhe des Irschenberges ist es unwahrscheinlich, daß die trigonometrische Höhe der Kampenwand um 78 cm vom richtigen Wert der Höhe abweichen soll, zumal sie aus ebenso vielen und guten Messungen über eine fast gleich lange Strecke bestimmt ist und einen mittleren Fehler von  $\pm$  0,09 m hat.

#### 2. H öhennetz

Aus den Sonderdrucken aus der Zeitschrift für Vermessungswesen, Jahrgang 1937, Heft 2/13/14/16, mit den Titeln: "Die geodätischen und topographischen Arbeiten bei der Nanga-Parbat-Expedition 1934 und ihr Ergebnis" und "Die Bestimmung von Lotabweichungen aus der Trigonometrischen Höhenmessung" wurden alle Daten zur Berechnung des Höhennetzes aus den Tabellen 2, 5 und 6 entnommen.

Es sind die wahrscheinlichsten Werte der Meereshöhen der 13 Neupunkte mit Chamuri als Bezugspunkt zu berechnen, wozu 45 Höhenwinkel gemessen wurden.

Die Rechnung wurde wieder mit örtlichen und konstantem Refraktionskoeffizienten durchgeführt.

Ergebnisse der Berechnung

mit örtlichen Refraktionskoeffizienten  $\begin{bmatrix} 1 & 1 \\ 1 & 1 \end{bmatrix}$  mit dem Refraktionskoeffizienten  $k = 0.13$ 

#### Größe der v-Werte

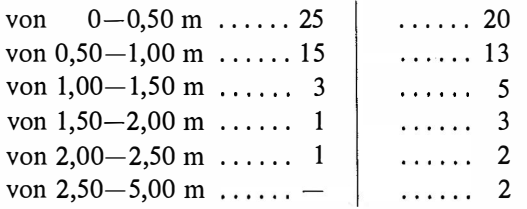

Vorzeichenverteilung der v-Werte

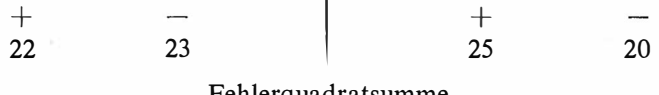

#### Fehlerquadratsumme

 $[pvv] = 32,827$  $[pvv] = 65,051$ 

Trigonometrische Meereshöhen und Refraktionskoeffizienten

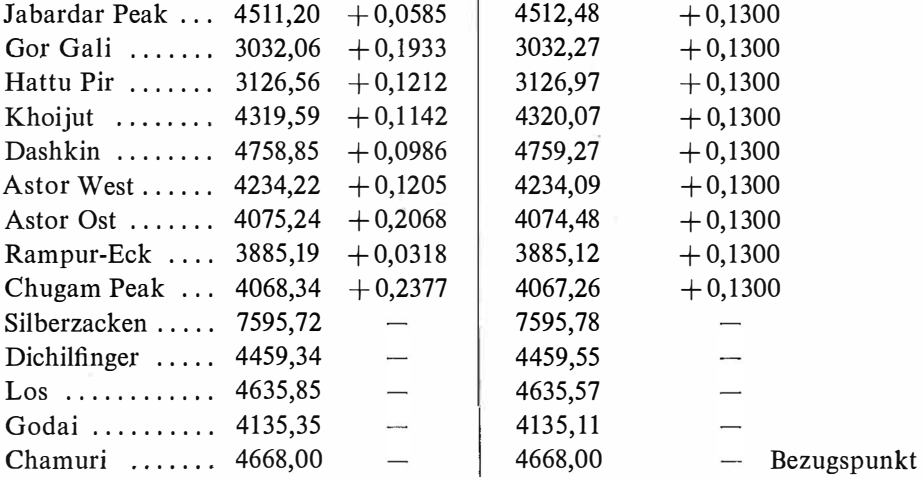

#### 3. Höhennetz

Es sind die wahrscheinlichsten Werte der Meereshöhen aller Netzpunkte zu ermitteln, wenn die Meereshöhe des Punktes "Limberg" als Bezugspunkt nivellitisch gemessen wurde.

Alle zur Berechnung notwendigen Daten wurden entnommen aus der: "Festschrift Eduard Dolezal zum 90. Geburtstage", herausgegeben vom Österreichischen Verein für Vermessungswesen, Wien 1952, dem Beitrag von F. Löschner: "Trigonometrische Höhenmessung für Ingenieurbauvorhaben im Hochgebirge".

Zur Ermittlung der Meereshöhen der 27 Neupunkte wurden 131 Höhenwinkel gemessen.

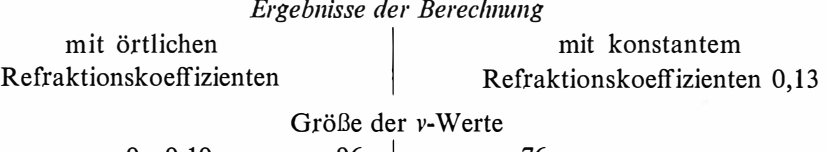

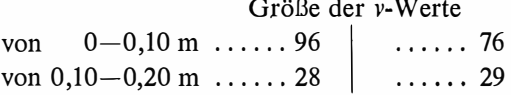

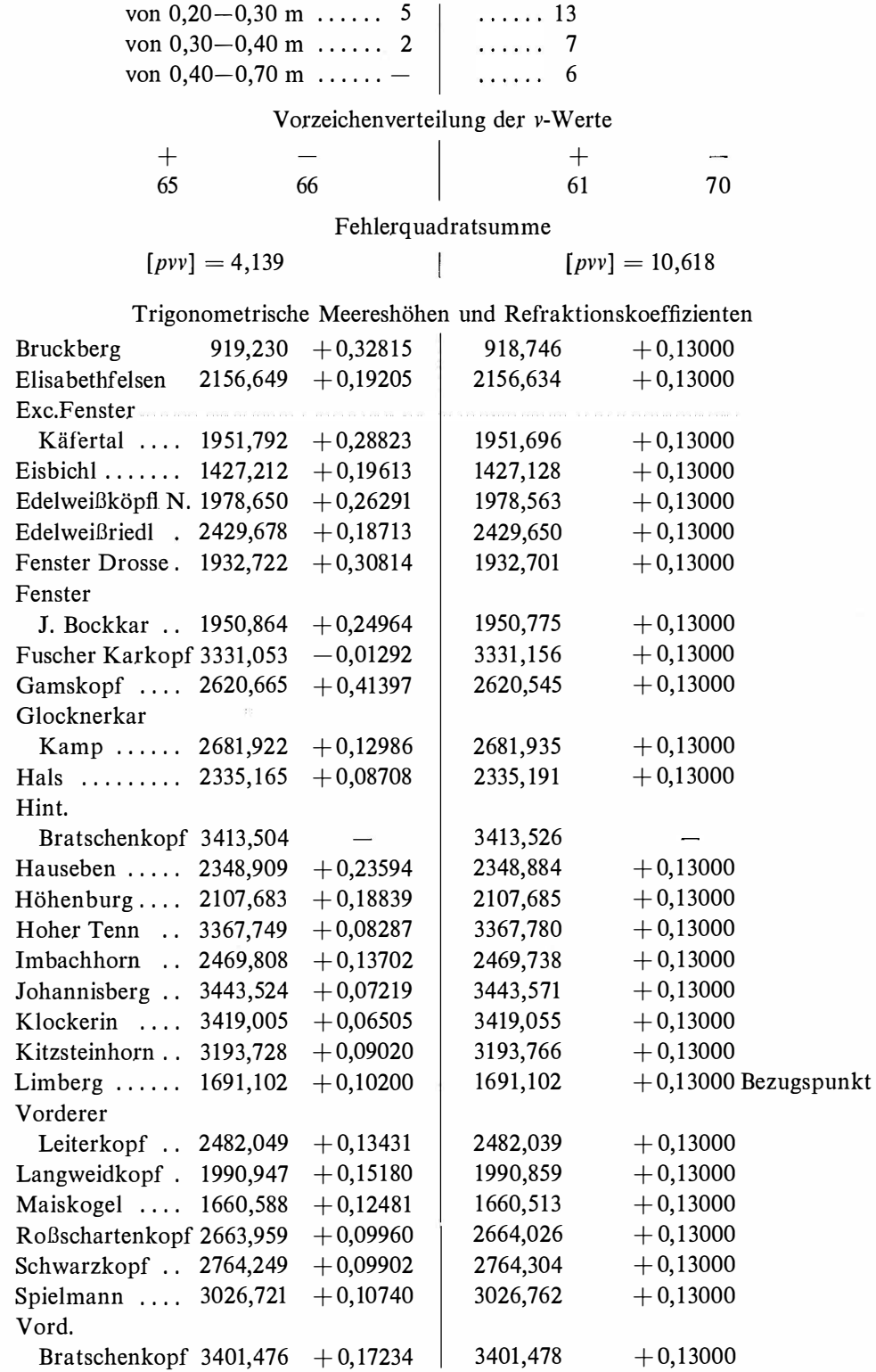

Nivellitische Meereshöhen

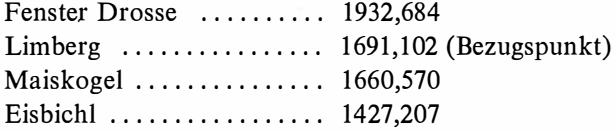

wahre Fehler  $=$  nivellitische Höhe  $-$  trigonometrische Höhe

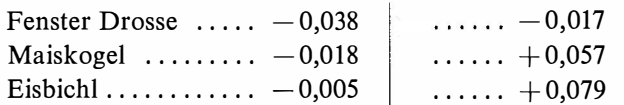

Der nivellitische Wert der Höhe von "Eisbichl" ist mit 1427,407 m in der Tabelle 4, Seite 475 der Abhandlung angegeben. Es scheint ein Druckfehler oder ein Irrtum vorzuliegen, da alle Messungen eindeutig auf den Wert 1427,207 hinweisen.

#### 4. Höhennetz

Aus dem Triangulierungsoperat N/94, das im Raum Marchegg, NÖ, vom Bundesamt für Eich- und Vermessungswesen in Wien durchgeführt wurde, wurden alle Daten zur Ermittlung der Meereshöhen der nachstehenden Punkte entnommen. Der nivellitisch bestimmte Punkt,, Hausruckenberg" wurde als Bezugspunkt gewählt. Zur Berechnung der Meereshöhen der 18 Neupunkte wurden 130 Zenitdistanzen gemessen. Ergebnisse der Berechnung

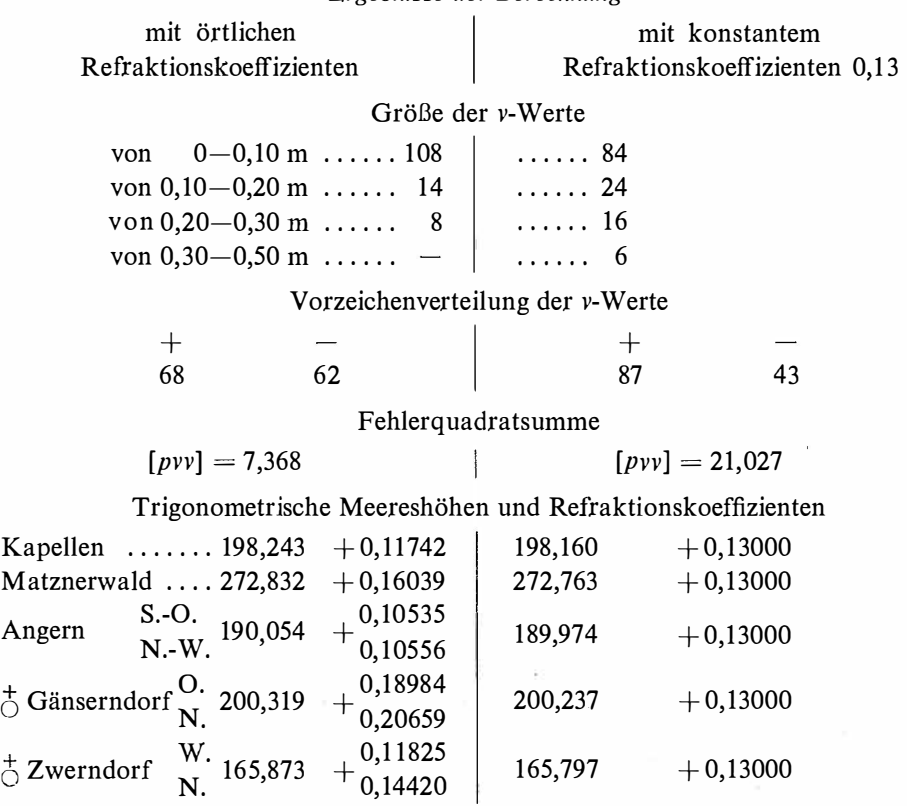

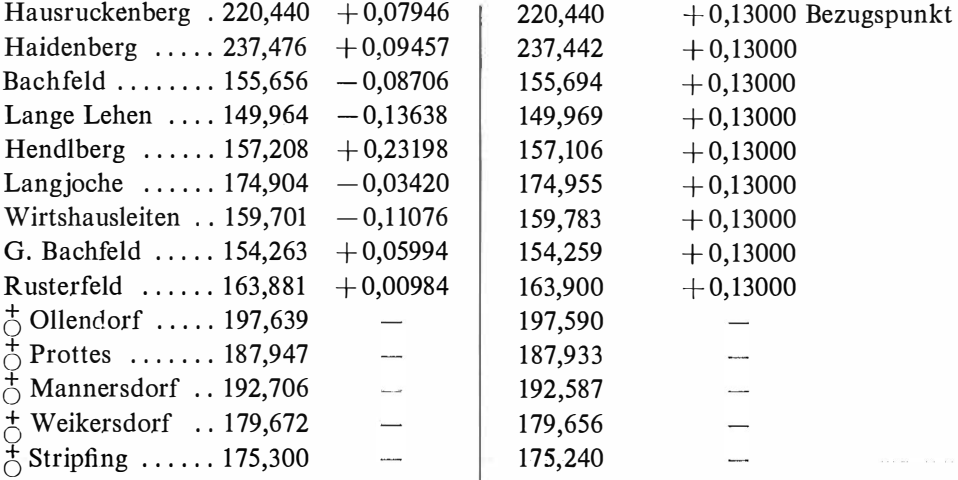

Nivellitische Meereshöhen

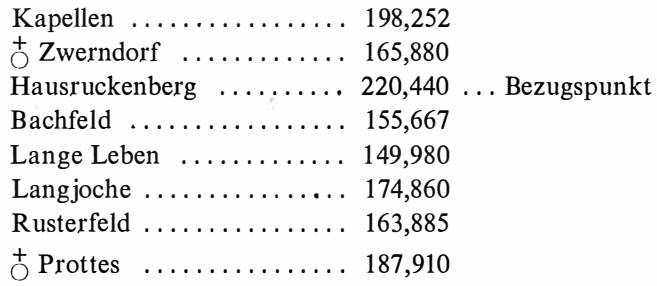

wahre Fehler  $=$  nivellitische Höhe  $-$  trigonometrische Höhe

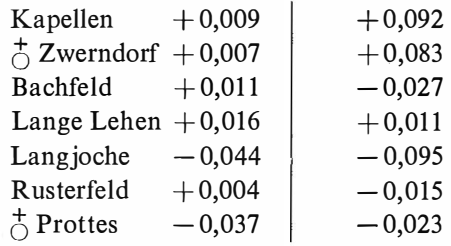

## Gewichts-Diagramm für das Einschneiden nach der Methode der kleinsten Quadrate durch Mittelbildung

Von Walter Smetana, Wien

(Veröffentlichung des Bundesamtes für Eich- und Vermessungswesen)

#### Zusammenfassung

Im Falle des Einschneidens nach der Methode der kleinsten Quadrate durch Mittelbildung von Hand aus, will die vorliegende Arbeit eine für den Praktiker, durch den Entwurf eines neuen, sowohl für das Vorwärts- als auch Rückwärtseinschneiden gleich anwendbaren, einfachen Diagrammes zur Bestimmung der Schnittpunktgewichte, nützliche Ergänzung der bestehenden einschlägigen Literatur darstellen.

Die Methode der Mittelbildung von Schnittpunktkoordinaten nach Gewichten von Hand aus, wird überall dort unter Zuhilfenahme des neuen Gewichtsdiagrammes rationell anwendbar sein, wo es sich um nicht zusammenhängende Einzelpunkteinschaltungen handelt, zu deren Bestimmung der Einsatz von programmgesteuerten Rechen-Automaten unwirtschaftlich wäre.

Die Anwendung des Prinzips des allgemeinen arithmetischen Mittels auf das Einschneiden nach der Methode der kleinsten Quadrate ermöglicht dabei eine rasche, anschauliche, den Genauigkeitsanforderungen der Praxis gerecht werdende Bestimmung von EP.

#### 1. Einleitung

In der geodätischen Praxis zeigt es sich immer wieder, daß auch im Zeitalter zunehmender Automation auf allen Gebieten des Vermessungswesens, unter anderem die Tischrechenmaschine, sowie zweckentsprechende Diagramme bzw. Nomorramme für spezielle Rechenarbeiten, vornehmlich bei örtlichen Einmessungen der trigonometrischen Punktbestimmung, aber auch bei terrestrischen Einzelpunkteinschaltungen geringen Umfanges, unentbehrlich bleiben.

Da bekanntlich sämtliche Ausgleichungsaufgaben nach der Methode der kleinsten Quadrate auf das Prinzip des allgemeinen arithmetischen Mittels zurückgeführt werden können [l], bedeutet dies, angewandt auf trigonometrische Einzelpunkteinschaltungen geringen Umfanges, zu deren Bestimmung der Einsatz von programmgesteuerten Rechenautomaten unwirtschaftlich wäre, eine nicht unerhebliche Arbeitsersparnis gegenüber den üblichen, rechnerischen oder auch graphischen, klassischen Methoden des Punktausgleiches [2], [3]; kann eine Arbeitsmethode doch erst dann als wirtschaftlich bezeichnet werden, wenn bei geringstem Aufwand an Personal und Material ein Optimum an Arbeitsleistung und Genauigkeit erreicht wird.

Die aus  $\binom{n}{2}$  bzw.  $\binom{n}{3}$  möglichen Schnittkombinationen errechneten Koordinatenwerte eines nach der Methode des mehrfachen Vorwärts- bzw. Rückwärtseinschneidens zu bestimmenden Einschaltpunktes, erhalten hiebei zur Mittelbildung ganz bestimmte, der Theorie entsprechende Gewichte.

Die wahrscheinlichste Punktlage ergibt sich somit ganz streng, im Sinne der Methode der kleinsten Quadrate, als Schwerpunkt eines aus sämtlichen Schnittkombinationen errechneten Schnittpunktsystems. Die Gewichtsbestimmung kann entweder durch direkte Berechnung [2], auf graphisch-mechanischem Wege [4], oder aber mit Hilfe eines Nomogrammes, etwa von Würtz, das Mitter in seiner Abhandlung [3] zitiert, ermittelt werden.

Verzichtet man auf vollkommene Strenge, so genügt die analytische Berechnung der drei besten Schnittkombinationen und Mittelbildung [5]. Die wahrscheinlichste Punktlage wird dabei durch eine sogenannte optimale Punktlage ersetzt, die den Genauigkeitsanforderungen der Praxis völlig entspricht.

Im Hinblick auf die bereits bestehende einschlägige Literatur bietet die folgende Arbeit in theoretischer Hinsicht nichts Neues, sie will jedoch eine für den Praktiker, durch den Entwurf eines neuen, sowohl für den Vorwärts- als auch Rückwärtseinschnitt gleich anwendbaren, einfachen Diagrammes zur Bestimmung der Schnittpunktgewichte, nützliche Ergänzung darstellen.

#### 2. Theoretische Grundlagen

Die strenge Bestimmung der wahrscheinlichsten Punktlage durch Bildung des allgemeinen arithmetischen Mittels nach

$$
X = \frac{[p \, x]}{[p]} \qquad Y = \frac{[p \, y]}{[p]} \qquad \qquad \dots \text{ (1)}
$$

aus allen möglichen  $\binom{n}{2}$  Vorwärtseinschnitten bzw.  $\binom{n}{3}$  Rückwärtseinschnitten  $(n \ldots$ Anzahl der äußeren bzw. inneren Richtungen),

wird durch die Verwendung der Schnittpunktgewichte

 $p_{12} = \left(\frac{\sin \gamma_{12}}{s_1 \, s_2}\right)^2$  $\frac{3}{s_1 s_2}$  ... (2) für das mehrfache Vorwärtseinschneiden bzw.  $p_{123} = \left(\frac{\sin \gamma_{12}}{\sin \gamma_{23}} + \frac{\sin \gamma_{23}}{\sin \gamma_{33}} + \frac{\sin \gamma_{13}}{\sin \gamma_{33}}\right)^2$ ... (3) für den mehrfachen Rück $s_1 s_2$   $s_2 s_3$   $s_1 s_3$ wärtseir -chnitt nach den Darstellungen aus [l] und [2] erreicht.

Für den Entwurf eines einfachen Diagrammes zur Gewichtsbestimmung ist es vorteilhaft, reziproke Entfernungen einzuführen.

Schreibt man Formel (2): $p_{12} = \left(\sin \gamma_{12} \cdot \frac{1}{s_1} \cdot \frac{1}{s_2}\right)^2$  $\left(\frac{1}{s_1 + s_2}\right)$  und bezeichnet  $\frac{1}{s_1}$  und  $\frac{1}{s_2}$ mit bzw.  $r_1$  und  $r_2$ , so nimmt Formel (2) folgende Form an:

 $p_{12} = (\sin \gamma_{12} \cdot r_1 \cdot r_2)^2 \cdot \dots (4)$ 

Dies ist jedoch das Quadrat der doppelten Fläche eines Dreieckes mit der Spitze im Neupunkt, der Basis  $r_1$  bzw.  $r_2$  und der Höhe sin  $\gamma_{12}$ .  $r_1$  bzw. sin  $\gamma_{12}$ .  $r_2$ . Die Formel (4) bildet nun die Grundlage zur Konstruktion des Gewichts-Diagrammes. Da jedoch dasselbe Diagramm ebenso für den Rückwärtseinschnitt anwendbar sein soll, ist es vorerst notwendig, die Formel (3) entsprechend zu transformieren. Dies kann auf rein geometrisch anschaulichem Wege an Hand der Abbildung 1 erfolgen. Die einfache rechnerische Transformation, bei der der Rückwärtseinschnitt in

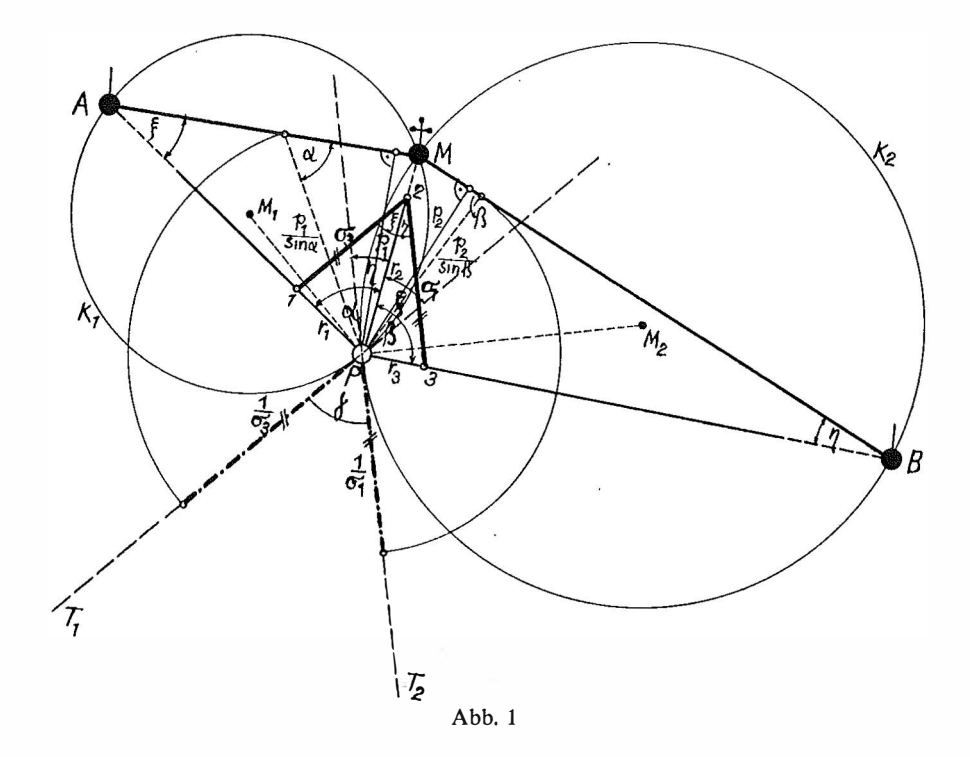

einen Vorwärtseinschnitt mit den Seiten  $\frac{1}{\sigma_1}$  und  $\frac{1}{\sigma_3}$  sowie dem Schnittwinkel  $\gamma$ umgewandelt wird, möge daher übergangen werden.

Das Gewicht für einen Rückwärtseinschnitt erhält dadurch denselben Formelaufbau wie für den Vorwärtseinschnitt, nämlich  $p_{123} = (\sin \gamma \cdot \sigma_1 \cdot \sigma_3)^2 \dots$  (5). In dieser Formel bedeuten  $\gamma$  den Schnittwinkel der in Abb. 1 als Ortslinien der Scheitel der gemessenen Winkel  $\alpha$  und  $\beta$  dargestellten beiden Kreise,  $\sigma_1$  u.  $\sigma_3$  sind die Seiten des Reziprokdreieckes, die den beiden gemessenen Winkeln  $\alpha$  und  $\beta$ gegenüberliegen.

Somit kann sowohl für den Vorwärts- als auch für den Rückwärtseinschnitt dasselbe Diagramm verwendet werden, da die beiden Formeln (4) und (5) dieselbe Gestalt aufweisen. In Formel (4) bedeuten  $r_1$  und  $r_2$  die in einem beliebigen Maßverhältnis dargestellten Reziprokentfernungen. In Formel (5) bedeuten  $\sigma_1$  und  $\sigma_3$ die in einem beliebigen Maßverhältnis dargestellten Seiten des zu dem betreffenden Rückwärtseinschnitt gehörenden Reziprokdreieckes.

#### 3. Aufbau des Diagrammes

Das sowohl für den Vorwärts- als auch Rückwärtseinschnitt gleich anwendbare Diagramm ist durch die Formeln (4) und (5) bereits gegeben und stellt demnach im Prinzip eine Multiplikationstafel mit gleichseitigen, verzifferten Hyperbeln dar. Die beiliegende Tafel enthält eine Schar gleichseitiger Hyperbeln gleicher doppelten Flächen, die jedoch nach den Quadraten dieser doppelten Flächen, nämlich den Gewichten, beziffert sind.

Aus Zweckmäßigkeitsgründen wurden die Quadrate der in Quadrat-Zentimeter errechneten doppelten Flächen noch durch hundert dividiert. Demnach sind die Hyperbeln auf beiliegendem Diagramm mit den Gewichts-Zahlen 0,01 bis 50 bezeichnet.

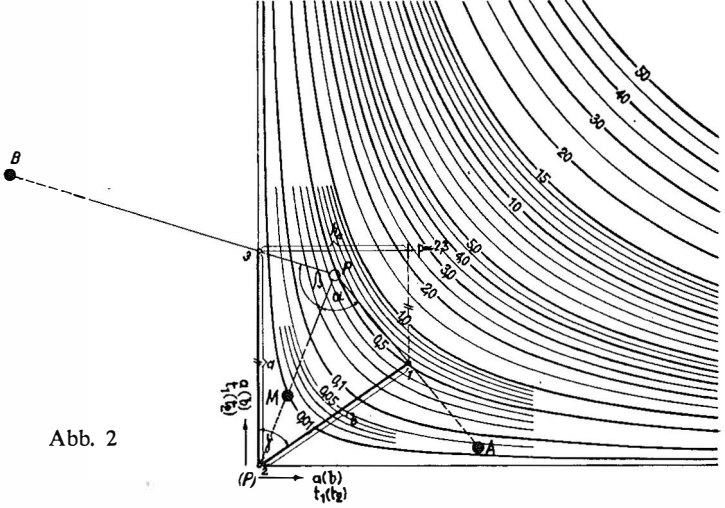

Die beiden Achsen des Diagrammes sind dabei in Anlehnung an meine früheren Veröffentlichungen mit  $t_1$  ( $t_2$ ), bzw. *a* (*b*) bezeichnet, wonach  $t = \frac{\rho^{cc}}{s_{cm}}$  und *a* bzw.  $b = \rho^{cc} \cdot \sigma_1$  bzw.  $\rho^{cc} \cdot \sigma_3$  bedeuten.

#### 4. Gebrauch des Diagrammes

Im Anschluß an meine Ausführungen über das Näherungs-Zentroid [5] ergänzt man beim mehrfachen Rückwärtseinschnitt das in Frage kommende Dreieck der drei besten Schnittkombinationen auf dem Pauspapier dadurch, daß man in dem Endpunkt der als Grundlinie aufgefaßten Seite  $a$  (b) die Höhe errichtet, Abb. 2. Sodann bringt man der Reihe nach den Scheitel und die Grundlinie des ausgezeichneten Dreieckes zur Deckung mit bzw. dem Ursprung und einer der Achsen des Diagrammes. Der auf dem Pauspapier, etwa durch Ankreuzen gekennzeichnete Endpunkt der Höhe des Dreieckes fällt in die Hyperbelschar des Diagrammes und wird dort als Schnittpunktgewicht abgelesen bzw. geschätzt.

Liegen mehrfache Vorwärtseinschnitte vor, dann gibt es einen gemeinsamen Scheitelpunkt der Dreiecke, nämlich den zu bestimmenden Neupunkt selbst, der nun mit dem Ursprung des Diagrammes zur Deckung gebracht wird. Als Grundlinien gelten die entsprechenden, ebenfalls auf dem Pauspapier aufgetragenen Reziprokentfernungen t zwischen dem Neupunkt und den einzelnen Festpunkten.

Die Gewichtsbestimmung erfolgt analog der Bestimmung beim mehrfachen Rückwärtseinschnitt, Abb. 3.

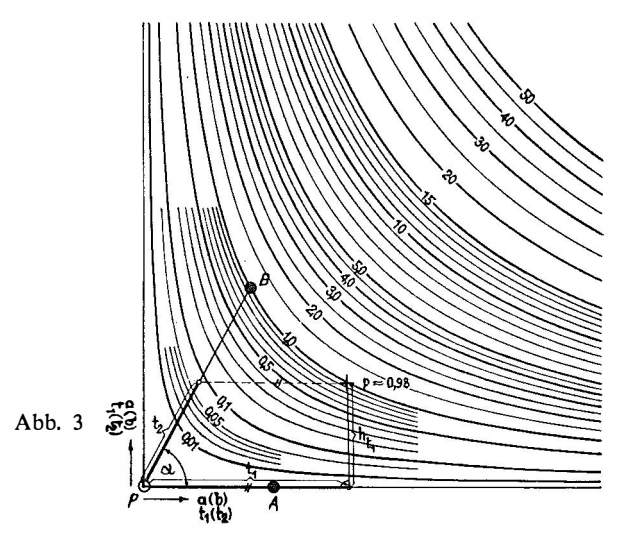

5. Beispiel zur rationellen Bestimmung der optimalen Punktlage mit Hilfe des Gewichts-Diagrammes

Auf beiliegendem Transparent ist der Triangulierungspunkt Kremesberg durch fünf innere Richtungen gegeben. Demnach sind  $\binom{5}{3} = 10$  Schnittkombinationen möglich. Zur Bestimmung von guten vorläufigen Koordinaten genügt jedoch die analytische Berechnung der drei besten Schnittkombinationen und Mittelbildung der Koordinaten nach Gewichten.

Auf dem Transparent sind auch die drei Dreiecke der drei besten Schnittkombinationen ausgezeichnet, nämlich :

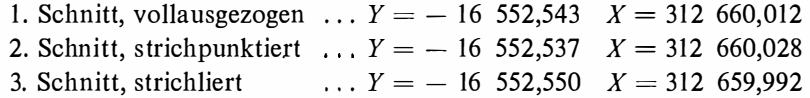

Die bezüglichen Gewichte werden auf dem Diagramm abgelesen bzw. geschätzt mit:  $p_1 = 16$ ,  $p_2 = 6,2$  und  $p_3 = 4,1$ .

Die Mittelbildung der Koordinaten nach Gewichten kann entweder mit einer Tischrechenmaschine oder aber unter Zuhilfenahme eines gewöhnlichen log. Rechenschiebers erfolgen. Man wird dabei am besten von Näherungswerten  $Y_0$  und  $X_0$ ausgehen :

$$
Y_0 = -16\ 552,550
$$
  
\n
$$
X_0 = 312\ 659,990
$$
  
\n
$$
Y = Y_0 + \frac{[p\Delta y]}{[p]}
$$
  
\n
$$
X = X_0 + \frac{[p\Delta x]}{[p]}
$$
  
\n
$$
\frac{[p\Delta y]}{[p]} = \frac{16 \cdot 7 + 6,2 \cdot 13 + 0}{26,3} = \frac{192,6}{26,3} \approx +7 \text{ mm}
$$
  
\n
$$
X = X_0 + \frac{[p\Delta x]}{[p]}
$$
  
\n
$$
\frac{[p\Delta x]}{[p]} = \frac{16 \cdot 22 + 6,2 \cdot 38 + 4,1 \cdot 2}{26,3} = \frac{595,8}{26,3} \approx +23 \text{ mm}.
$$
  
\n
$$
Y = -16\ 552,543 \text{ m}
$$

$$
X = 312\ 660,013\ \mathrm{m}
$$

Die analytische Berechnung aller zehn möglichen Schnittkombinationen, deren Ergebnis einem strengen Ausgleich nach der Methode der kleinsten Quadrate völlig gleichkommt, ergibt :

$$
Y = -16\,552,539 \text{ m}
$$
  

$$
X = 312\,660,010 \text{ m}
$$

Die Koordinaten der optimalen Punktlage weichen demnach in Y um 4 mm und in X um 3 mm von der wahrscheinlichsten Punktlage ab. Diese Millimeter-Differenzen bleiben jedoch für die Praxis bedeutungslos.

Für nicht zusammenhängende terrestrisch zu bestimmende EP wird, wie bereits in meiner Abhandlung über das Näherungs-Zentroid dargelegt wurde, die analytische Berechnung der Koordinaten der drei besten Schnittkombinationen und Mittelbildung nach Gewichten mit Zentimeter-Genauigkeit die rationellste Bestimmung darstellen, die zugleich auch den Genauigkeits-Anforderungen der Praxis in allen Fällen entspricht.

#### Literatur

[1] Sehmehl, H: Das arithmetische Mittel und die Ausgleichung vermittelnder Beobachtungen, AVN 49 (1937), Nr. 25, S. 429-432; 50 (1938), Nr. 35, S. 583-587.

[2] *Müller*, *E.*: Einschneiden nach der Methode der kleinsten Quadrate durch Mittelbildung, <br>
153 (1941), Nr. 12, S. 193–201.<br>
[3] *Mitter*, *J.:* Zur graphischen Punktbestimmung, ÖZfV 47 (1959), Nr. 2, S. 49–59. AVN 53 (1941), Nr. 12, S. 193-201.

[3] *Mitter, J.: Zur graphischen Punktbestimmung, ÖZfV 47 (1959), Nr. 2, S. 49–59.*<br>[4] *Smetana, W.: Das "Zentroid" als wahrscheinlichste Punktlage in fehlerzeigenden Figure 1.* [4] Smetana, W.: Das "Zentroid" als wahrscheinlichste Punktlage in fehlerzeigenden Figuren igonometrischen Punktbestimmung, ÖZfV 42 (1954), Nr. 6, S. 167–171. der trigonometrischen Punktbestimmung, ÖZfV 42 (1954), Nr. 6, S. 167–171.<br>[5] *Smetana, W.:* Näherungs-Zentroid als optimale Punktlage bei der analytischen Berechnung

[5] *Smetana, W.:* Näherungs-Zentroid als optimale Punktlage bei der analytischen Berechnung<br>ehrfachen Vorwärts- und Rückwärtseinschnittes, ÖZfV 49 (1961), Nr. 2, S. 39–43. des mehrfachen Vorwärts- und Rückwärtseinschnittes, ÖZfV 49 (1961), Nr. 2, S. 39-43.

#### Beitrag zum graphischen Ausgleich

Von Kornelius Peters, Wien

#### 1. Einleitung

Trotz der immer ausgedehnteren Verbreitung automatischer Berechnungsmethoden bei der Punkteinschaltung besitzt der graphische Ausgleich noch immer seine Existenzberechtigung. Tischcomputer mit fixen geodätischen Programmen

können die sonst lästige Berechnung vorläufiger Koordinaten, Seiten und Richtungswinkel sehr erleichtern. Als größter Vorteil spricht die sonst unerreichbare Anschaulichkeit für ihn, des weiteren die damit verbundenen Möglichkeiten der Vereinfachung der Verfahren entsprechend der gerade vorliegenden Netzkonfiguration. Als Nachteil der graphischen Verfahren gilt die Abhängigkeit des Ergebnisses von der Sicherheit und Übung des Rechners. Durchgreifende Kontrollmöglichkeiten fehlen.

In der Literatur kann man, abgesehen von zahlreichen Abhandlungen über vektorielle Methoden, deutlich zwei Strömungen unterscheiden. Eine befaßt sich mit Konstruktion des plausibelsten Punktes auf Grund der Schnittpunkte der Fehlergeraden [l], [2], [3], [10] und benötigt zur Durchführung, die nach [3] recht flott vor sich gehen kann, zusätzliche Diagramme.

Die zweite versucht den Neupunkt direkt aus der fehlerzeigenden Figur abzulesen. Hiebei wird interessanterweise, teils bis in die jüngste Zeit hinauf, die "Ausgleichung" einfach durch bloß gefühlsmäßiges Schätzen durchgeführt [4], [5], [6] oder die Fehlerfigur wird fälschlicherweise mit  $p = \frac{k}{s}$  eingeengt [4]. Große Verdienste um die Verbreitung theoretisch richtiger und rationell durchführbarer graphischer Methoden hat Prof. Rohrer erworben. Er wies in seiner Vorlesung [12] die Notwendigkeit der Einengung der Fehlerfigur mit  $p= \frac{k}{s^2}$  nach, welche sonst nur erwähnt wird [7].

Die größte Schwierigkeit bei der Bestimmung des plausibelsten Punktes ist also dessen Auffindung in der fehlerzeigenden Figur. Die strengen Verfahren von Bertot [10] oder auch Williams [10] sind für eine praktische Durchführung zu langwierig. Das rationellste Verfahren wurde von Smetana angegeben [9].

Die Ermittlung der Fehlergrößen fehlt in der Literatur über den graphischen Ausgleich oder beschränkt sich auf den Hinweis auf die Anschaulichkeit des Verfahrens, ohne nähere Angaben zu machen. Dieser Mangel kann deshalb als bedeutend empfunden werden, weil jeder rechnerische Ausgleich schon von Computern durchgeführt wird und die Fehlerdaten dabei selbstverständlich mitgeliefert werden. Ist man auch der Meinung, daß die neuzeitlichen Meßgeräte und -methoden fehlerfreie Resultate erwarten lassen, so kommt im Fehlerbild doch auch die Netzqualität zum Ausdruck.

#### 2. Ermittlung der wahrscheinlichsten Punktlage aus der Fehlerfigur

Die Konstruktion der Fehlerfigur wird als bekannt angenommen. Es soll daran erinnert werden, daß ein kombinierter Einschnitt und sogar auch eine Kombination aus Richtungs- und Streckenmessungen durch einen Ausgleichvorgang dargestellt werden können und sollen. Beim kombinierten Einschneiden ist für die Innenrichtungen der Schwerpunkt [11] zu bilden, die Innenrichtungen werden dann reduziert. Für ein und dasselbe Ziel haben dann auf dem Papier die Außen- und Innenrichtungen verschiedene Richtungen. Die größte Schwierigkeit bei vereinigtem Richtungs- und Streckenausgleich ist die Festsetzung der Gewichte.

Die Länge der gemessenen Seiten hat auf das Gewicht keinen Einfluß, da die Genauigkeit etwa von Geodimeterseiten unabhängig von ihren Längen ist. Ein

Weg wäre, das entsprechende Gerät auf einer Kombination von Komparationsstrecken vor und nach der Messung im Operat genau zu testen, den hiebei errechneten zufälligen Fehleranteil in den Ausgleich einzuführen und mit 2 zu multiplizieren, um den schwierigeren Messungsbedingungen im Feld Rechnung zu tragen.  $\pm 1$  cm auf der Testbasis entsprächen also  $\pm 2$  cm/Seite für die Rechnung. Da bei der trigonometrischen Punkteinschaltung eine Zielgenauigkeit von etwa  $\pm 2 \text{ cm/km}$ angenommen werden kann, hätten in diesem Fall die Fehlergeraden der Seitenmessung dasselbe Gewicht wie eine Richtung von 1 km Visurlänge. Den mittleren Fehler einer Richtung aus einem vorläufigen Ausgleich nur der Richtungen jeweils abzuleiten, ist wegen der geringen Anzahl der Überbestimmungen unzulässig. Der graphische Ausgleich von Streckenmessungen ist in [8] angegeben, ebenso ist dort ohne Nachweis eine rationelle Konstruktion des plausibelsten Punktes erwähnt. Dieser Artikel bezieht sich allerdings nicht auf elektronische, also gleichgewichtige Seitenmessungen.

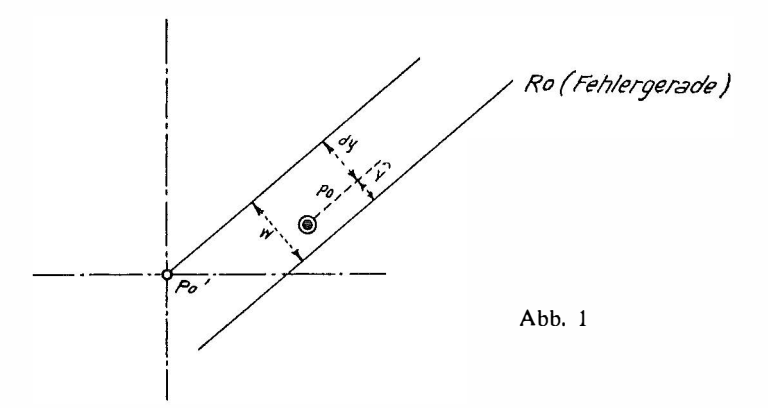

Sei  $P_0$  der plausibelste Punkt, so sind die  $\hat{v}$  die Perpendikel der Richtungsverbesserungen.

Der bekannten Formel  $v = w + dv + z$  entsprechend, sind für Innenrichtungen immer die entsprechenden reduzierten Richtungen zu verwenden.

Soll nun das Gewicht der einzelnen Fehlergeraden abgeleitet werden, das bei der Einengung der fehlerzeigenden Figur Verwendung finden soll, setze man die entsprechende Ausgleichsbedingung  $[p\hat{v}\hat{v}] = M$ in. an. Da  $\hat{v} = v^{\text{ee}} \cdot \frac{0}{\rho^{\text{ee}}}$  und bei der rechnerischen Ausgleichung die Bedingung  $[veeve] =$  Min. gilt, ist  $p = \frac{\rho^2}{s^2}$ , oder allgemein  $p = \frac{k}{s^2}$ .

Bedenkt man nun, daß ein graphisches Ausgleichsverfahren möglichst ohne aufwendige Rechnungen und Anschreibungen unter Verzicht auf "letzte Genauigkeit" zum Ziel führen soll, will es sich nicht selbst ad absurdum führen, ergibt sich aus den Methoden von Williams und Smetana der schnellste Weg.

Für Winkel  $\varphi$  nahe 100<sup>g</sup> ist sin<sup>2</sup>  $\varphi \sim 1$ , für kleine  $\varphi$  nahe  $\varnothing$  ( $\varphi =$  Schnittwinkel der Fehlergeraden).

Will man nun nach Smetana verengen, sieht man wohl in jeder fehlerzeigenden Figur ungefähr parallele Gerade. Smetana's "Schnittpunktstärken" entsprechen

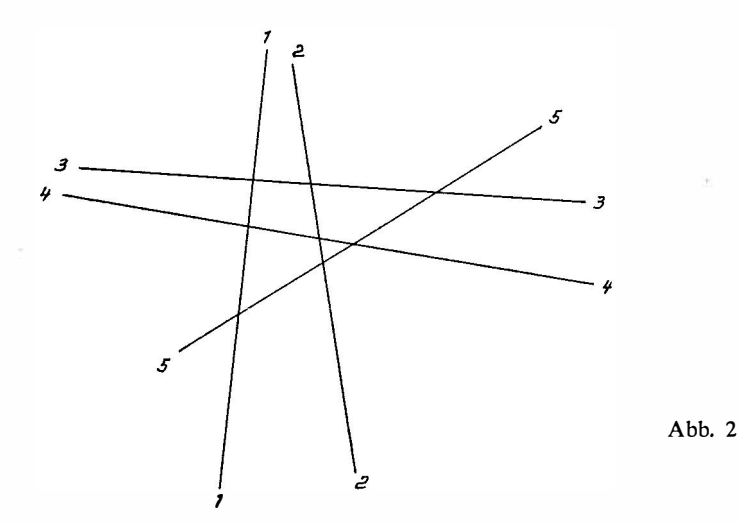

nach [3] den Schnittpunktsgewichten, den oft zitierten  $\frac{\sin^2 \varphi_{ij}}{s_i^2 s_j^2}$ . Das Zentroid von (123) liegt nun annähernd auf 3, und zwar teilt es den Abschnitt (13) (23) im Verhältnis  $\frac{1}{s_1^2}$ : $\frac{1}{s_2^2}$ . Begründung: sin<sup>2</sup>  $\varphi_{13} = \sin^2 \varphi_{23} = 1$ , sin<sup>2</sup>  $\varphi_{12} = \emptyset$ , beide in Frage kommenden Schnittpunkte betreffen die gleiche Seite  $s_3$ . Die Überlegung gilt auch, wenn  $\varphi_{13}$  und  $\varphi_{23}$  nicht ungefähr 100<sup>g</sup> sind. Wegen  $\varphi_{12} \doteq 0$  ist dann  $\varphi_{13} \doteq$  $=200^{\circ} - \varphi_{23}$  und sin<sup>2</sup> $\varphi_{13} = \sin^2 \varphi_{23}$ . Hätte man (124) betrachtet, würde das entsprechende Zentroid die Strecke (14) (24) im selben Verhältnis teilen. Dieselben Überlegungen kann man nun betreffend (341) oder (342) anstellen, sie lassen sich auch auf mehr als zwei ungefähr parallele Fehlergeraden erweitern. Alle ungefähr parallelen Fehlergeraden (bis 20<sup>g</sup> Schnittwinkel) können also durch eine Gerade ersetzt werden, welche die Schnittwinkel im Verhältnis der Gewichte und gleichzeitig als Gewicht die Summe der Einzelgewichte besitzen (Abb. 3).

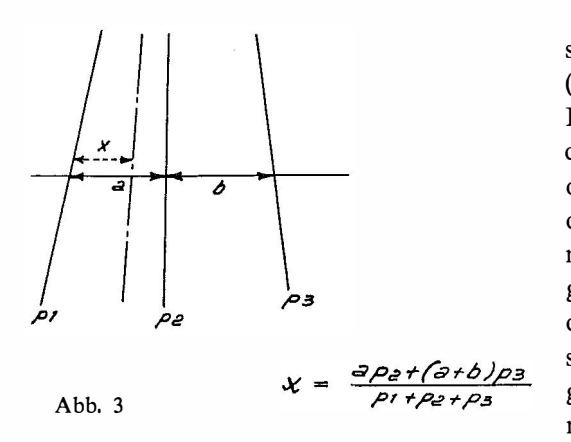

In Abb. 2 wäre also die Lösung das Zentroid des Dreiecks  $(5)$  - Verein. [12] - Verein. [34]. Die Schnittwinkel kann man aus dem Teilkreis des V 123 ablesen oder schätzen. Zur Berechnung der Punktstärken genügt bei einiger Übung Kopfrechnen. Wegen des Komplementärcharakters der sin2-Funktion kompensieren sich in den meisten Fällen übergangene Schnittpunkte mit kleinen und auf 100<sup>g</sup> aufgerundeten Schnittwinkeln. Mit drei endgültigen Fehlergeraden kommt man auf jeden Fall durch. Die Zentroidkonstruktion ist entweder überflüssig oder sehr erleichtert.

#### 3. Bestimmung des mittleren Punktlagefeh/ers

Die Formel für den mittleren Punktlagefehler lautet bekanntlich

$$
M = m^{\text{cc}} \cdot \sqrt{\frac{\rho^2}{\rho^4} \frac{\left[\frac{1}{\beta^2}\right]}{\left[p_{ij}\right]}} \text{, dabei sind } m^{\text{cc}} = \sqrt{\frac{\left[v^{\text{cc}}\,v^{\text{cc}}\right]}{n-u}}, \ \ p_{ij} = \frac{\sin^2\varphi_{ij}}{s_i^2 \, s_j^2}
$$

Führt man nun für die  $p_{ij}$  die Überlegungen durch, die zu den vereinigten Fehlergeraden führen, kann man nachweisen, daß man statt der einzelnen  $p_{ij}$  jeweils die Gewichte der vereinigten Fehlergeraden einsetzen kann. Seien die einzelnen Fehlergeraden a, b und c, wird der Nenner in der Wurzel

 $p_{ij} = p_a p_b \sin^2 \varphi_{ab} + p_a p_c \sin^2 \varphi_{ac} + p_b p_c \sin^2 \varphi_{bc}$ 

In der Praxis ist das Wurzelglied nun sehr einfach. Die  $p_a$ ,  $p_b$ ,  $p_c$  liegen schon als Summe der Einzelgewichte vor, sin<sup>2</sup> $\varphi$  kann man mit 1, 0,5 oder 0 annehmen. Ein Fehler des Wurzelausdruckes von 40% ergibt erst  $20\%$  Fehler des gesamten Ausdruckes und eine höhere Genauigkeit ist wohl nie anzustreben.

Da 
$$
p = \frac{k}{s^2}
$$
, kann man auch schreiben:  $M = m$ ce.  $\frac{k}{\rho^{cc}} \sqrt{\frac{[p]}{\sum ([p_a] [p_b] \sin^2 \varphi_{ab})}}$ 

Der Wurzelausdruck läßt sich im Kopf errechnen.

k wird man meist ungefähr als mittlere Seite annehmen. Das Glied vor der Wurzel ist damit in erster Näherung ungefähr gleich dem mittleren Fehler des Perpendikels der Verbesserungen. Sonst muß man die  $\hat{v}$  abgreifen, im Horskydiagramm die vee ermitteln und mee ausrechnen. Dieser Vorgang ist einfacher, als er aussieht, da einziffrige Rechnung genügt.  $m$ <sup>cc</sup> .  $\frac{k}{\epsilon}$  wird ebenfalls im<sup>\*</sup> Horsky- $_{\rm{bcc}}$ diagramm gebildet.

Es folgen nun die mittleren Punktlagefehler und die Radien der hier kreisförmigen Fehlerellipsen für regelmäßige Vielecke als Fehlerfiguren. Die Visurstrahlen seien gleichlang.

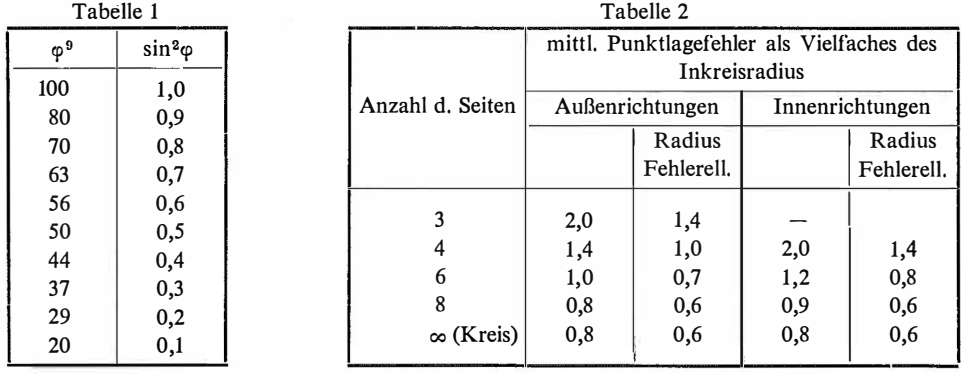

Bei den am häufigsten vorkommenden Bestimmungen durch 4-6 Visuren ist also der Radius des Inkreises der Fehlerfigur bei symmetrischer Netzgestalt ungefähr gleich dem Radius der Fehlerellipse.

Der mittlere Seitenfehler in einer beliebigen Richtung  $\eta$  ist dann

$$
M\eta = m^{cc} \frac{k}{\rho^{cc}} \sqrt{\frac{\left|\frac{\cos^2 \varphi \eta}{s^2}\right|}{\sum \left(\left[p_a\right] \left[p_b\right] \sin^2 \varphi_{ab}}}} = M \ . \ \sqrt{\frac{\left[\cos^2 \varphi \eta \right] \cdot p\right]}
$$

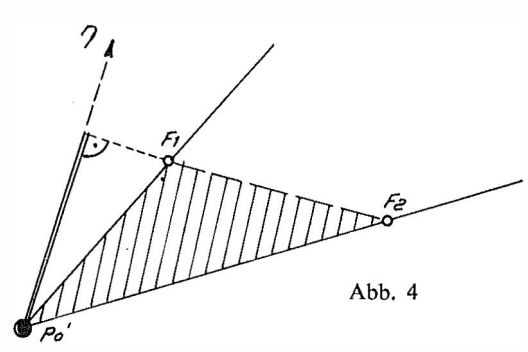

 $\varphi$  ist in dieser Formel der Richtungswinkel der jeweiligen Seite von der η-Achse aus; den Ausdruck  $cos^2 \varphi \eta$ . p kann man jeweils mit Hilfe von Tab. 1 schätzen.

Auf diese Art kann man aus zwei um 50<sup>g</sup> verdrehten Richtungen  $\eta_1$ , 2 die Gestalt der Fehlerellipse konstruieren. Für viele Bedürfnisse wird auch die Konstruktion aus

einem einzigen  $\eta$  genügen.

Abb. 4 zeigt die Möglichkeit, aus den sogenannten "Fußpunkten", die im Ab-

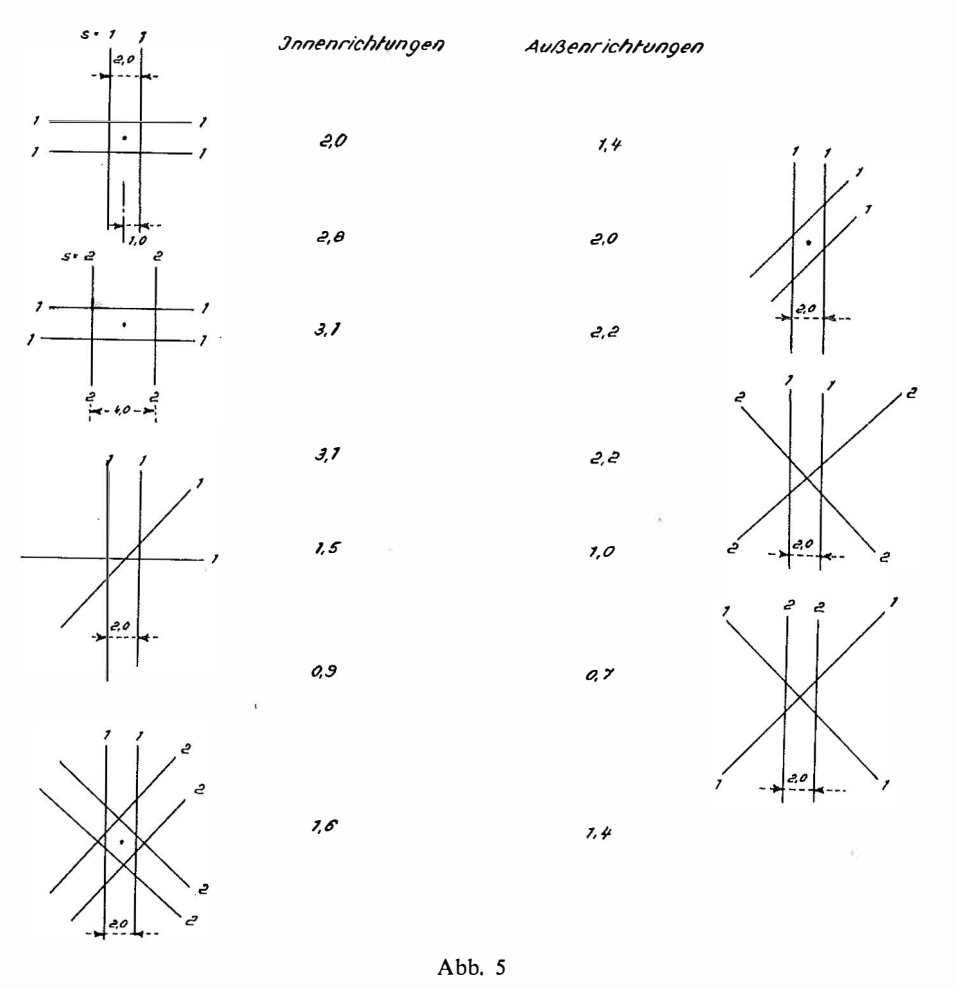

stand  $\frac{\rho}{\sigma}$  vom vorläufigen Punkt aus auf den Strahlen aufgetragen werden, zwei s Werte abzulesen.

Das Quadrat der schraffierten Fläche ist ein Maß für  $p_{12}$ , das Quadrat der doppelt ausgezogenen Strecke für cos<sup>2</sup> $\varphi$  $\eta_1$  *p*<sub>1</sub>.

In Abb. 5 folgt für einige charakteristische Fehlerbilder die Angabe des mittleren Punktlagefehlers.

Schon bei relativ einfachen fehlerzeigenden Figuren ist also eine ad hoc-Aussage über den zu erwartenden mittleren Punktlagefehler nicht leicht und nur bei einiger Übung zu treffen.

#### 4. Praktisches Beispiel

Zur Erläuterung sei noch in der Beilage das Beispiel eines kombinierten Einschneidens aus [10] mit Hilfe des im Bundesamt für Eich- und Vermessungswesen gebräuchlichen Vordruckes V 123a und des "Horskydiagrammes" gebracht.

Die Rechnung ist etwas schärfer durchgeführt als es die Praxis verlangt. Bei den vv wird man nur die Hunderter anführen und der Wurzelausdruck ist offensichtlich eine Größe nahe 1, so daß man  $M = \pm 0.06$  m aus kurzer überschlägiger Betrachtung angeben könnte. Dieser Wert ergibt sich im vorliegenden Fall auch bei bloßem Schätzen aus der Fehlerfigur, da die Schnitte recht symmetrisch liegen·

#### Literatur

[1] Klingatsch: Die graphische Ausgleichung bei der trigonometrischen Punktbestimmung. ÖZfV 1894.

[2] Werkmeister: Graphische Ausgleichung bei trigonometrischer Punktebestimmung durch Einschneiden. ZfV 1916, S. 113ff.

[3] Mitter: Zur graphischen Punktbestimmung. ÖZfV 1959, S. 49ff.

[4] Hammer: Zur graphischen Ausgleichung beim trigonometrischen Einschneiden von Punkten. ZfV 1896, S. 611-624.

[5] Jung: Graphische Näherungsausgleichung von Einzelpunktbestimmungen. AVN 1950, s. 273ff.

[6] Schädlich: Die graphische Ausgleichung im Aufnahmenetz, TP (A). VT 1 954, S. 17l ff.

[7] Jordan-Eggert: Handbuch der Vermessungskunde, 2. Bd., 1. Halbbd., S. 485ff., 9. Aufl., 1 931.

[8] Löbel: Der Bogenschnitt von Messungslinien mit graphischer Ausgleichung. VTR 1960, s. 254ff.

[9] Smetana: Das "Zentroid" als wahrscheinlichste Punktlage in fehlerzeigenden Figuren der trigonometrischen Punktbestimmung. ÖZfV 1954, S. 167ff.

[10] Wolf: Ausgleichsrechnung, S. 332ff.

[11] Jordan-Eggert: (wie [7]), S. 482ff.

[12] Rohrer: Vorlesungen aus Technik des Katasterwesens.

#### Referat

#### Bericht über eine geodätische Vortrags- und Studienreise in Amerika

(zum Vortrag von o. Prof. Dipl.-Ing. Dr. Karl Rinner am 3. Februar 1 967 in der Arbeitsgemeinschaft des österreichischen Vereines für Vermessungswesen und der österreichischen Gesellschaft für Photogrammetrie an der Technischen Hochschule in Graz)

Prof. Dr. Karl Rinner führt seit einigen Jahren im Rahmen eines Forschungsauftrages Untersuchungen über geodätische Netze im Raum aus. Aus diesem Grunde wurde Prof. Rinner im vergangenen Jahr zu einer Vortragsreihe in die USA eingeladen, die er mit einer älteren Einladung nach Südamerika (Rio de Janeiro) verband. Der Vortrag war, wie es der Titel schon vermuten ließ, teils als Reisebericht, teils als Fachvortrag angelegt.

Die erste Station der Reise, die natürlich per Flugzeug erfolgte, war Washington, wo Prof. Rinner mit Wissenschaftlern von NASA, US Coast and Geodetic Survey und GIMRADA zusammentraf, darunter auch mit dem wissenschaftlichen Leiter des Welt-Satelliten-Netzes, Dr. Helmut Schmid. Als Ergebnis dieser Kontakte konnten Unterlagen für die Planung optimaler geodätischer Netze für Satellitentriangulationen erarbeitet werden. Außerdem wurden verschiedene Vorschläge für die Bestimmung des Maßstabes im Weltnetz ausgearbeitet. Von diesen wurde einer, welcher die Maßstabsbestimmung mit Hilfe von SECOR betrifft, nunmehr für die Maßstabsbestimmung im PAGEOS-Weltnetz eingeführt.

Die zweite Station der Reise war Columbus, Ohio, wo vom Battelle Memorial Institut das erste Symposium für Meeresgeodäsie abgehalten wurde. Im Rahmen dieser dreitägigen Diskussion, an der 390 Wissenschaftler aller einschlägigen Disziplinen teilnahmen, referierte Prof. Rinner über Anwendungen von SECOR-Methoden auf Probleme der Meeresgeodäsie.

Letzte Stationen in den USA waren Houston und Dallas, wo gegenwärtig die photogrammetrische Auswertung der Funkbilder des "Lunar-Orbiter" zur Kartierung der Mondoberfläche erfolgt. Nach Zwischenlandungen in Mexico-City und Panama erreichte Prof. Rinner Rio de Janeiro. Zweck dieses Besuches waren Beratungen zu wissenschaftlichen, photogrammetrischen Problemen der brasilianischen Gesellschaft "Cruzeiro do Sul" und der brasilianischen Marine.

Von sämtlichen Stationen seiner Reise brachte Prof. Rinner eine Reihe schöner Farbdiapositive mit, von denen besonders Aufnahmen aus Museen und Kultstätten Mexicos und von Rio de Janeiro hervorzuheben sind.

Obwohl am selben Abend, nur eine Stunde nach Ende des Vortrages, der Grazer Technikerball begann, waren die Zuhörer in großer Zahl erschienen und spendeten zum Schluß dem Vortragenden reichen Beifall für den Einblick in die aktuellen Probleme der Geodäsie und den Bericht über eine gewiß nicht alltägliche Reise. G. Brandstätter, Graz

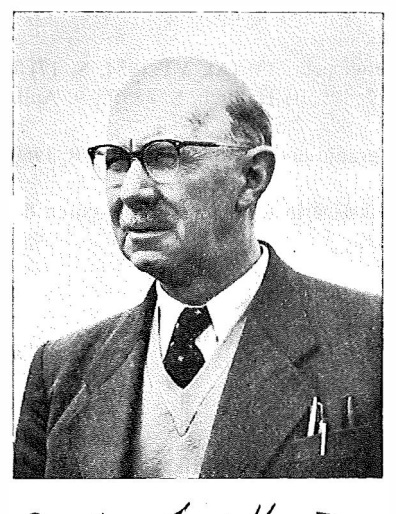

mpt. Ing fund Hammer

### Mitteilungen

#### Hofrat Dipl.-Ing. F. Hauner †

Der Wirk!. Hofrat i. R. der Nö. Landesregierung, Dipl.-Ing. Ferdinand Hauner, Honorardozent für das Lehrfach Agrarische Operationen und Meliorationen an der Technischen Hochschule Wien, ist ganz unerwartet am 18. Februar 1967 im 68. Lebensjahr gestorben.

Hauner wurde am 9. Jänner 1 899 in Wien geboren und besuchte auch in dieser Stadt die Volks- und Realschule. Nach einjähriger Tätigkeit in der Landwirtschaft im nö. Waldviertel trat er in die Forstmittelschule Königstetten ein, die er 1921 absolvierte. Von der Schule weg fand er eine Anstellung in Italien, wo er 16 Monate in der Umgebung von Florenz bei der Firma Ing. Harald Milner in forstlicher Betriebseinrichtung arbeitete. In die Heimat zurückgekehrt, konnte er keine Arbeit finden und immatrikulierte deshalb im Herbst 1 923 an der Hochschule für Bodenkultur, die er 1 928 mit der Ablegung der dritten Staatsprüfung als Forstingenieur verließ. Während der Studienzeit fand er stets Verwendung als Ferialtechniker in der Forstwirtschaft. Als Absolvent war

er weniger glücklich und konnte erst im Jänner 1 930 Aufnahme in das Bundesamt für Eich- und Ver-

messungswesen finden, wo er bis 1935 als Zeitangestellter in der Triangulierungsabteilung beschäftigt wurde. Schon 1930 legte er die Staatsprüfung für Forstwirte bei der Nö. Landesregierung ab und war ständig bestrebt, in seinem Fach Arbeit zu finden. Alles Bemühen war vergeblich und Hauner wurde Aspirant des Rechnungsdienstes im Bundesamt für Eich- und Vermessungswesen. Im Juli 1936 legte er die Prüfung aus Staatsrechnungswissenschaft im Bundeskanzleramt ab und wurde im September 1 936 zum prov. Rechnungsassistenten der Buchhaltung des Bundes-Vermessungsamtes ernannt. Als im Mai 1938 bei der Triangulierungsabteilung der Hauptvermessungsabteilung XIV Personalmangel eintrat, wurde er zurückgeholt und als Leiter einer Rechnungspartie für Umformungen eingesetzt. Sein Ansuchen um Überstellung in den höheren Dienst der Hauptvermessungsabteilung XIV konnte aber nicht erfüllt werden. Deshalb suchte er um Versetzung in den höheren agrartechnischen Dienst an, der auch mit 15. November 1938 stattgegeben wurde.

Bei der nö. Agrarbezirksbehörde legte Hauner am 11. Mai 1939 die Fachprüfung für den höheren agrartechnischen Dienst ab. Als Mitarbeiter bei den Operationen Roseldorf und Mittergraben erwarb er sich die praktischen Fähigkeiten, um in der Folge als Operationsleiter des Zusammenlegungsverfahrens Kirchstetten, Totzenbach und Ollerbsach erfolgreich wirken zu können.

Im Weltkrieg diente er als Kanonier vom 25. VII. 1944 bis zu seiner Entlassung aus der russischen Kriegsgefangenschaft am 25. VII. 1945.

Im Dienst der nö. Agrarbezirksbehörde konnte sich Hauner rasch emporarbeiten. Er brachte es bis zum Technischen Leiter. Stolz und dankbar war er auf die erhaltenen hohen Auszeichnungen "Das große goldene Ehrenzeichen für Verdienste für das Bundesland Niederösterreich" und der "Josef-Reither-Plakette' die er für sein verdienstvolles Wirken erhalten hatte.

Durch 19 Jahre war weiters Hauner als Honorardozent für das Lehrfach "Agrarische Operationen und Meliorationen" an der Technischen Hochschule Wien in vorbildlicher Weise tätig. Die vorletzte Vorlesungsstunde vor Semesterschluß brachte er noch zu Ende und auf dem Heimweg von der Technik ereilte ihn der Tod.

Hauners Lebensweg war durch einen harten und schweren Kampf gekennzeichnet. Doch erhielt er sich trotz der widrigen Schicksalsschläge seine sonnige Natur. Mit ihm ist ein bescheidener, grundgütiger Mensch von uns gegangen, ein arbeitsreiches Leben ist erloschen. Unser Mitgefühl gilt dem Schmerz seiner Frau über den erlittenen unersätzlichen Verlust.

Alle, die mit ihm in Berührung gekommen sind, werden ihn in guter Erinnerung behalten. Rohrer

#### Wirklicher Hofrat Dipl.-Ing. Erich Bayerl  $-$  Übertritt in den Ruhestand

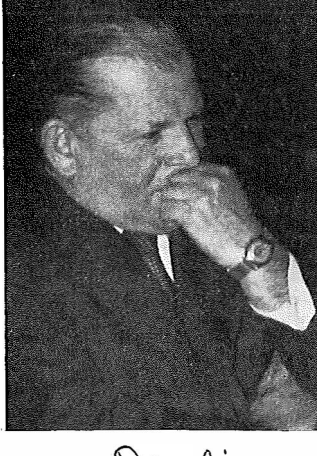

Bayer &

Am 31. Dezember 1966 trat der Leiter der Landesaufnahme, Wirk!. Hofrat Dipl.-Ing. Erich Bayerl, nach mehr als 40jähriger Dienstzeit und nach Erreichen der Altersgrenze von Gesetzes wegen in den dauernden Ruhestand. Mit Hofrat Bayer! scheidet ein Beamter aus dem Bundesamt, der in den letzten 20 Jahren maßgeblich am Wiederaufbau der Landesaufnahme beteiligt war.

Hofrat Bayer! wurde am 20. August 1901 in Wien geboren. Er besuchte die Volks- und Mittelschule in Bosnien, wo sein Vater als Forstbeamter tätig war. Durch die Kriegswirren legte er erst im Jahre 1920 in Sarajevo die Matura ab. Sein Bauingenieurstudium an der TH Wien mußte er nach einigen Semestern unterbrechen, da er bei der "Staatlichen Verwaltung der Dachsteinhöhlen" angestellt wurde. Die Höhlenforschung gab ihm erstmals Gelegenheit, sich praktisch auch mit der Geo däsie zu beschäftigen. Im Frühjahr 1924 legte er die Geometerstaatsprüfung ab ; anschließend wurde er im Bundesamt für Eichund Vermessungswesen als Hilfstechniker verwendet, und zwar

1924 in Oberhollabrunn und 1 925 in St. Pölten. Der spätere Präsident Lego und ORdVD Weigert waren seine ersten Lehrmeister. Während seiner Tätigkeit im Bundesamt war er weiter an der TH Wien inskribiert und legte bereits am 15. Juli 1926  $-$  also zum 1. Termin  $-$  die II. Staatsprüfung aus dem Vermessungswesen ab; er ist somit mit Hofrat Dostal der "älteste Vermessungsingenieur" in Österreich. Wegen der damals bestehenden strengen Aufnahmesperre konnte Bayer!  $-$  obzwar jetzt Vermessungsingenieur - nur als Hilfstechniker weiter im Bundesamt verwendet werden; auf Grund seiner Gebirgserfahrung wurde er nun der Triangulierung zugeteilt.

Im Jahre 1927 ergab sich für ihn die Gelegenheit, durch besondere Empfehlung Prof. Doležals eine Anstellung als a. o. Assistent an der II. Lehrkanzel für Geodäsie bei Prof. Dokulil zu bekommen. An dieser Lehrkanzel war auch gleichzeitig der spätere Präsident Dr. Neumaier tätig, mit dem Bayer! nach 1946 im Bundesamt wieder zusammen arbeiten konnte. Nach 2 Jahren Assistentenzeit wurde Bayer! nahegelegt, um Überstellung in das Bundesamt anzusuchen, da man dort nach der langen Aufnahmesperre dringend Ingenieure brauchte. Nur sehr ungern verließ er die Hochschule. Triangulierung, Neuvermessung im Burgenland, Arbeiten an der österreichisch-jugoslawischen und an der tschechoslowakischen Grenze, sowie die Absolvierung des Mappeurkurses im Jahre 1935 waren eine sehr gute Vorbereitung für seine spätere Tätigkeit als Abteilungs- bzw. Gruppenleiter.

Am 20. Februar 1941 wurde Bayerl an die Staatsgewerbeschule Mödling als Lehrkraft abgeordnet, um bei der Errichtung der Fachschule für Vermessungswesen mitzuwirken.

Im Jahre 1942 wurde er zum Militärdienst einberufen. Nach der Ausbildung in Jüterbog kam er zur Heeresplankammer nach Berlin. Hier hatte er Gelegenheit, sich sehr eingehend mit der Photogrammetrie zu beschäftigen. Die Kriegskarten- und Vermessungsämter Warschau, Riga und Reval waren die weiteren Stationen seiner militärischen Verwendung als Triangulator.

Im Jahre 1946 kehrte Bayer! aus der englischen Kriegsgefangenschaft zurück und wurde der Landesaufnahme zugeteilt. Gemeinsam mit Neumaier, der damals schon Leiter der Landesaufnahme war, wurde die Gruppe Landesaufnahme sowohl organisatorisch als auch technisch vollkommen neu aufgebaut und besonders die Photogrammetrie durch Anschaffung von Geräten in die Lage versetzt, die Topographische Aufnahme voll zu unterstützen. Nach Übernahme der Leitung der Abteilung Topographie wurde von ihm ein Mehrjahresprogramm aufgestellt, um endlich die durch den Krieg liegengelassenen Aufnahmen fertigzustellen sowie ein Termin für den Abschluß der im Jahre 1 896 begonnenen 4. Neuaufnahme endgültig festgelegt.

Im Jahre 1960 übernahm Hofrat Bayer! die Leitung der Landesaufnahme. Mit seinen Maßnahmen, wirklich gute Karten herzustellen, hinterließ er ein Fundament, auf welchem jetzt seine Nachfolger erfolgreich weiterbauen können.

Bayer! hatte im Laufe der Jahre verschiedene Funktionen inne. So war er Beisitzer in der Disziplinarkommission beim Patentamt, Vorsitzender der Prüfungskommission für den Höheren technischen Dienst beim Eich- und Vermessungswesen für den Vermessungsdienst, Vorsitzender der Qualifikationskommission II, Mitglied der österr.-schweizerischen, der österr.-Iiechtensteinischen und seit 1 952 der Gemischten österr.-bayrischen Grenzkommission. Seine Tätigkeit in diesen Kommissionen hat der Herr Bundesminister Dr. Kotzina anläßlich der Verabschiedung besonders lobend hervorgehoben.

Die Verdienste von Hofrat Bayer! wurden wiederholt anerkannt und gewürdigt. So wurde ihm durch den Herrn Bundespräsidenten mit Entschließung vom 20. Juli 1961 das Große Ehrenzeichen für Verdienste um die Republik Österreich und im Jahre 1965 vom Bundesminister für Handel und Wiederaufbau für die Herstellung der neuen Umgebungskarte von Innsbruck die Österr. Olympia-Medaille verliehen. Der Regierende Fürst von Liechtenstein ehrte ihn durch persönliche Überreichung des Komturkreuzes des Liechtensteinischen Verdienstordens.

Anläßlich seines Übertrittes in den dauernden Ruhestand hat ihm die Bundesregierung mit Beschluß vom 20. Dezember 1 966 Dank und Anerkennung für sein verdienstvolles Wirken ausgesprochen.

Der Ablauf seiner Ausbildungs-und Dienstzeit ist daneben ein Stück österreichische Zeitgeschichte. Herbsthofer

#### Prof. Dr.-Ing. habil., Dr.-Ing. E. h. W. Grossmann  $-70$  Jahre

Am 6. April 1967 hat Professor Dr.-Ing. habil., Dr.-Ing. E. h. Walter Grossmann sein 70. Lebensjahr vollendet.

Wir haben Prof. Grossmann noch in bester Erinnerung. Wurde er doch am 11. November 1965 von der Technischen Hochschule in Wien durch die seltene Verleihung der Prechtl-Medaille ausgezeichnet, worüber im Heft Nr. 1/1966 der Zeitschrift eine Mitteilung mit seinem Lebenslauf und einer Würdigung seines verdienstvollen Wirkens erschienen ist, auf die hier verwiesen wird.

Zur Vollendung seines 70. Lebensjahres übermitteln die österreichischen Vermessungsingenieure dem Jubilar die herzlichsten Glückwünsche. Mögen ihm weiterhin noch viele erfolgreiche Jahre in voller Schaffenskraft und Gesundheit beschieden sein. The Rohrer

#### Prof. Dr. h. c. mult. W. Schermerhorn - Ehrung

Rektor und Senat der Technischen Hochschule Hannover haben am 21 . Februar 1967 auf einstinunigen Beschluß der Fakultät für Bauwesen Herrn Prof. Dr. h. c. mult. Willem Schermerhorn in Würdigung seiner hervorragenden Leistungen als Forscher und Lehrer in der Photogrammetrie und in Anerkennung seiner Verdienste um die Errichtung des International Training Centre for Aerial Survey in Delft und um die internationale Zusammenarbeit die akademische Würde eines Doktor-Ingenieurs ehrenhalber verliehen.

Die Österreichische Gesellschaft für Photogrammetrie und der Österreichische Verein für Vermessungswesen beglückwünschen ihr Ehrenmitglied zu dieser besonderen Ehrung. Hauer, Bravir

#### Auszeichnungen

Der Herr Bundespräsident hat dem ord. Professor Dipl.-Ing. Dr. Franz Acker! der Hochschule für Bodenkultur und dem emer. ord. Professor der Technischen Hochschule Wien, Dipl.-Ing. Dr. techn. Johann Rohrer das Österreichische Ehrenkreuz für Wissenschaft und Kunst 1. Klasse verliehen.

Bereits 1935 wurde ord. Professor *Dipl.-Ing. Dr. Franz Ackerl* mit der Supplierung aller Vorlesungen der Lehrkanzel für Geodäsie an der Hochschule für Bodenkultur betraut und am 6. Juli 1935 zum a. o. Professor für Geodäsie an dieser Hochschule ernannt. Am 19. März 1 938 wurde der Genannte zur Deutschen Wehrmacht einberufen und war während des ganzen Krieges in seinem Fachgebiet tätig, z. B. war er mit Fernvermessung von Kampfanlagen aus der Luft betraut. Er hat an allen Flügen selbst teilgenommen und erhielt eine Splitterverletzung, derzufolge er linksseitig die Sehkraft und das Gehör verlor. 1946 wurde Prof. Ackerl zum Ordinarius an der Hochschule für Bodenkultur ernannt und im Studienkahr 1951/52 zum Rektor gewählt. Die wissenschaftliche Tätigkeit Prof. Ackerls ist äußerst umfangreich. Vom Jahre 1930 an beschäftigte er sich fast ausschließlich mit Problemen der Höheren Geodäsie, insbesondere mit Untersuchungen über das Schwerefeld der Erde. Der Genannte hat sich auch mit der Lösung von Problemen aus dem Bereich der Optik für Fernrohre besonderer Art und für photogrammetrische Aufnahmekammern mit großen Brennweiten befaßt. Ab 1937 arbeitete Prof. Ackerl einige Verfahren besonderer Art für die Fernvermessung weitab liegender Objekte aus, mit Hilfe von Aufnahmekammern großer Brennweite. Prof. Acker! veröffentlichte seine wesentlichsten Ergebnisse in verschiedenen Fachzeitschriften und sein bedeutendstes Werk ist das Buch "Geodäsie und Photogrammetrie I. und II. Teil". Im Jahre 1955 begann er mit den Untersuchungen über die bestmögliche Berücksichtigung der Variationen der magnetischen Deklination bei geodätischen Beobachtungen; sie sind nach der Veröffentlichung der Ergebnisse (1961) auch im Bereich der automatischen Steuerung langdauernder Flugoder Schiffskurse zur Anwendung gekommen. Die seit 1958 laufenden Untersuchungen über den Einsatz der Distanzmessung mit elektromagnetischen Wellen führten ihn in das völlig neue Gebiet der auch für den Bereich der Geodäsie und Photogrammetrie immer stärker eintretenden Verwendung von Laser und Maser. Ab Dezember 1963 besorgte Prof. Ackerl im Auftrag des Professorenkollegiums die Planung für die Eimichtung der Elektronischen Rechenanlage IBM 650, deren Tätigkeit er ab Dezember 1965 bis März 1966 leitete und derzeit beaufsichtigt. Außerdem ist Prof. Acker/ Mitglied zahlreicher inländischer und ausländischer Gesellschaften.

Emer. ord. Professor Dipl.-Ing. Dr. techn. Johann Rohrer ist der erste Vermessungs-Ingenieur Österreichs, dem ein akademisches Lehramt verliehen wurde. Von 1908 bis zu seiner Berufung 1932 schuf er als beamteter, leitender Triangulator die Grundlagen für die Einführung des Gauß-Krüger-Projektionssystems im österreichischen Karten- und Katasterwesen und stellte auf breitem Betätigungsfeld bedeutsame Arbeiten für Praxis und Forschung zur Verfügung. Darauf gestützt hat er mit Begeisterung an der Erstellung des Lehrplanes der 1924 geschaffenen Unterabteilung für Vermessungswesen an der Technischen Hochschule in Wien mitgearbeitet. Als Hochschullehrer befähigte Prof. Rohrer seine Höhrer zu der durch die anfallenden wirtschaftlichen, verkehrstechnischen und militärischen Aufgaben notwendig gewordenen Schaffung großräumiger Vermessungssysteme. Das Vertrauen seiner Kollegen an der TH Wien wurde durch Berufungen in einer großen Anzahl wichtiger Ausschüsse, durch die Wahl zum Dekan der Fakultät für Angewandte Mathematik und Physik, für die Studienjahre 1946/47 und 1947/48, durch die Bestellung zum Kurator des Institutes für Allgemeine Geodäsie und des Institutes für Höhere Geodäsie immer wieder dokumentiert. Rohrer war Mitarbeiter der Österreichischen Kommission für die Internationale Erdmessung, ist korrespondierendes Mitglied der Deutschen Geodätischen Kommission bei der Bayerischen Akademie der Wissenschaften und Ehrenmitglied des Österreichischen Vereins für Vermessungswesen.

Seine so überaus verdienstvolle Arbeit für unseren Verein begann bereits zur Zeit des ersten Weltkriges. Seit 1917 gehört Rohrer ständig der Vereinsleitung an: als Kassier, 1929 und 1956 bis 1960 als Obmann und heute noch versieht er in selbstloser Weise das arbeitsvolle Amt des Schriftleiters der Österreichischen Zeitschrift für Vermessungswesen. An sämtlichen Stellungnahmen des Vereins war Rohrer maßgebend beteiligt. Erwähnt sei nur: Reform des staatlichen Vermessungswesens, Studienreform, Ingenieurtitelfrage, Anstellungserfordernisse, Besoldungsgesetz. Fast ein Vierteljahrhundert war Rohrer tüchtigster und bestqualifizierter Beamter des staatlichen Vermessungsdienstes, über ein Vierteljahrhundert war er akademischer Lehrer, geliebt und verehrt von vielen Hörergenerationen; und durch dieses ganze Halbjahrhundert treuestes und begeistertes Mitglied des Österreichischen Vereins für Vermessungswesen, hochgeschätzt von der gesamten Fachwelt.

Die feierliche Überreichung der Auszeichnungen erfolgte durch den Herrn Bundesminister für Unterricht am 8. März 1967 im Audienzsaal des Bundesministeriums für Unterricht. Der Österreichische Verein für Vermessungswesen gratuliert seinen beiden hervorragenden Mitgliedern herzlich zur wohlverdienten Auszeichnung. A. Barvir

Auch die Österreichische Gesellschaft für Photogrammetrie beglückwünscht ihre langjährigen Mitglieder herzlich zu dieser hohen Auszeichnung. F. Hauer

### Literaturbericht

#### 1. Buchbesprechungen

P. Richardus: "Project Surveying", North-Holland Publishing Company, Amsterdam, 1966. 17  $\times$  24 cm, 467 Seiten mit 164 Abbildungen und 4 Planbeilagen. Ganzleinen, Preis: Holl. Gulden 57,50, d. s. ca. 500 ö. S.

Aus der Flut der Fachbücher über geodätische Rechen- und Meßpraxis fällt dieses Werk auf wie ein leuchtend buntes Steinchen in einem Mosaik. Exotisch und ungewöhnlich wie der Wirkungsort des Verfassers (Australien) ist die Art, wie das Thema (Ingenieurvermessungen) behandelt wird. Es scheint für Techniker mit guter mathematischer Allgemeinbildung, aber ohne jede geodätische Kenntnisse geschrieben, also etwa Bau-, Maschinen-, Elektroingenieure oder Physiker, welche ihre Proj ekte selbst überwachen wollen. So werden etwa primitive vermessungstechnische Begriffe eingehend erläutert, schwierige Begriffe aus der mathematischen Statistik vorausgesetzt. Immer wieder besticht die geistvolle und unkonventionelle Art der Behandlung bekannter Probleme unter dem Gewichtswinkel der optimalen Messungsanordnung, sowie der statistischen Überprüfung der Ausgleichungsresultate. Fehler der Ausgangspunkte werden als selbstverständlich angenommen und in den Berechnungsgängen mitgeführt. Auch Bekanntes findet sich in fremdem Gewande, so entpuppt sich das "abgekürzte Gauss-Doolittle-Verfahren" zur Normalgleichungsauflösung als leicht modifiziertes "Beyer-Gruber"-Verfahren. Neben exotischen Methoden, wie etwa dem breit dargelegten Cholesky-Algorithmus, der sich bei uns nicht durchsetzen kann, und britischen Maßen enthält das Buch hochinteressante Beiträge über einen weitgespannten Bogen, der von Lotabweichungseinftüssen über Messungen mit Autokollimatoren bis zur Schachtlotung führt. Auch sehr erfahrene Praktiker werden dem Werk viel Wissenswertes und Neues entnehmen können. Manches erscheint etwas zu kurz behandelt, wie das Kapitel über Rundungsfehler oder wirtschaftliche Gesichtspunkte. Doch will das Buch keine Enzyklopädie sein, sondern eine Sammlung einschlägiger

Universitätsvorlesungen. Zwei ganz ausgezeichnete Nomogramme des berühmten Haasbroek zum Varianztest nach der Fisherverteilung und zur graphischen Normalgleichungsauflösung, sowie zahlreiche Abbildungen und instruktive Zahlenbeispiele ergänzen das Werk, das jedem empfohlen werden kann, der seinen Horizont in vermeintlich bekannten Bereichen weiten will. Peters

Fritz Deumlich: Instrumentenkunde der Vermessungstechnik. 4. überarbeitete und erweiterte Auflage ( $17 \times 24$  cm). 492 Seiten mit 632 Abbildungen und 34 Tafeln. VEB-Verlag für Bauwesen, Berlin 1967. Kunstleder, MDN 54,-.

In dieser Neuauflage sind die zahlreichen Veränderungen der letzten Jahre im Bau geodätischer Instrumente, besonders die Neukonstruktionen, berücksichtigt. Vom überarbeiteten Inhalt ist der Abschnitt "Instrumente zur elektronischen Streckenmessung" ganz neu gefaßt. Das Buch beschränkt sich auf die Instrumente für den Feldgebrauch und bringt nicht die Instrumente, welche bei häuslichen Arbeiten Verwendung finden.

Der Inhalt des Werkes wird nach einer Einführung, welche Zweck und Einteilung der geodätischen Instrumente, ihre Geschichte sowie ihre Behandlung und Bedienung umfaßt, in fünf Hauptteile, 1. Grundlagen der Instrumentenkunde, 2. Instrumente zum Abstecken und Messen von Horizontalwinkeln, 3. Instrumente zum Messen von Höhen und Höhenunterschieden, 4. Instrumente und Geräte zur Streckenmessung, 5. Instrumente zur Tachymetrie gegliedert. Die im 4. Hauptteil enthaltene Neufassung des Abschnittes "Instrumente zur elektronischen Streckenmessung" behandelt: Pulsentfernungsmesser (Shoran und Hiran), Phasenentfernungsmesser, darunter elektrooptische Entfernungsmesser, solche mit fester und mit kontinuierlich variabler Modulationsfrequenz, Mikrowellenentfernungsmesser (Tellurometer, Electrotape, Distameter, Präzisionsentfernungsmesser PEM-2, Wild Distomat) nebst einem Unterabschnitt über Genauigkeit und Anwendung der Phasenentfernungsmesser, schließlich noch den Interferenzkomparator.

Ein Literaturverzeichnis und ein Namen- und Sachwörterverzeichnis bilden den Abschluß des Werkes.

In diesem Buch wird ein wirklich universeller Überblick über die geodätischen Instrumente nach dem neuesten Stande gegeben. Einrichtung,P rüfung, Berichtigung und Gebrauch der Instrumente werden beschrieben. Der leicht verständliche Text im Verein mit den überaus zahlreichen Abbildungen vermitteln ein anschauliches Bild der einzelnen Instrumente. Das Werk, das auch gut ausgestattet ist, kann allen Interessenten bestens empfohlen werden. R.

Heying Josef: Tafeln zur Berechnung von Absteckelementen im Koordinatenkataster, DIN A 6, 40 Seiten, Werner-Verlag, Düsseldorf, 1967, Plastikband, DM 12,50.

Die Tafel I enthält die vierstelligen natürlichen Werke der Sinus- und Tangensfunktionen für neue Teilung mit einem Intervall von 10<sup>cc</sup> und Tafel II die Quadratzahlen von 0,00 bis 100.00 mit einem Schritt von 0,10. Ein Deckblatt dient für die sehr einfache Interpolation.

Die Tafeln, denen Erläuterungen vorausgehen, haben den Zweck, bei wenig umfangreichen Wiederherstellungen von verlorengegangenen Punkten die notwendigen polaren Absteckelemente samt Kontrollen unmittelbar auf dem Felde rechnen zu können. Da die Entfernungen dabei zumeist 80 m nicht übersteigen, genügt die vierstellige Tafel der Funktionswerte um die Länge auf 0,01 m und den Winkel auf 0,01 g zu berechnen. Ebenso können damit Polygonzüge mit kurzen Seitenlängen gleich im Gelände berechnet werden.

Das handliche Taschenformat in Verbindung mit dem weichen Plastikeinband erlauben eine bequeme Benützung der Tafeln.  $R$ .

Jena Nachrichten. Sonderband VII. 323 Seiten mit 145 Abbildungen, 13 Tabellen, 11 Formblätter und 2 Anlagen. VEB Gustav-Fischer-Verlag, Jena, 1966. Preis brosch. MDN  $13, -$ .

Der vorliegende Sonderband VII ist eine Fortsetzung der Reihe "Kompendium Photogrammetrie". Er behandelt Vorträge, welche im Herbst 1963 bei dem von der Technischen Universität Dresden veranstalteten Kursus über "Photogrammetrie in Theorie und Praxis" gehalten worden sind. Insgesamt sind es 13 Beiträge (im Inhaltsverzeichnis fehlt der Beitrag von Horst Jochmann, Grundlagen der analytischen Photogrammetrie), in denen man neben neuen Informationen über die Fortentwicklung des Gerätebaues einige Ausführungen über Sonderanwendungen der Photogrammetrie findet. In weiteren Arbeiten werden die Orientierungsverfahren und die Analytische Photogrammetrie behandelt.

Allen Fachkollegen, die sich für den neuesten Stand der Photogrammetrie auf den genannten Teilgebieten interessieren, wird das Jahrbuch willkommen sein. R.

#### Zeitschriftenschau

#### Zusammengestellt im amtlichen Auftrag von Bibliotheksleiter Insp. d. Verm. D. Karl Gartner Die hier genannten Zeitschriften liegen in der Bibliothek des Bundesamtes für Eich- und Vermessungswesen, Wien I, Hofburg, auf

Acta Geodaetica, Geophysica et Montanistica, Budapest 1967; Nr. 3/4. Zambó, J.; The Theorem of the Minimum Sum of Weighted Distances, and its Application in Mine Working.  $-$  Halmos, F.: Ermittlung der Ruhelage der Schwingungen bei Girotheodolitmessungen.  $-$  Ádám, A., Verö, J. und Wallner,  $\vec{A}$ .: Die räumliche Verteilung der Pulsationen des elektromagnetischen Feldes der Erde.  $-Alpdr, Gy$ .: Common Adjustment of Two Parallel Strips.  $-Tdrczy-Hornoch, A$ .: Über das Rückwärtseinschneiden mit Hilfe von in bzw. zwischen den zu bestimmenden Punkten gemessenen Winkeln und Entfernungen.

Allgemeine Vermessungs-Nachrichten, Karlsruhe 1967: Nr. 1. Linkwitz, K.: Vermessungsarbeiten in überseeischen Gebieten und Technische Hilfe für Entwicklungsländer. -Nittinger, J.: Entwicklungshilfe und Photogrammetrie.  $-$  Schmidt-Falkenberg, H. und Förstner, R.: Orthophoto und Orthophotokarte.  $-$  Völger, Kl.: Luftbilder und Regional-Planung in Lybien.  $-$  Winkelmann, G.: Luftbildmessung bei Ingenieurprojekten in Entwicklungsländern.  $-$  Straubel, R.: Expeditionsgeodäsie.  $- Nr$ . 2. Hasse, D.: Hinweise zur Anwendung des Winkelbildverfahrens besonders im Straßenbau.  $-Kasper, H.:$  Trassierungshilfen.  $-$  Wenderlein, W.: Zur Geometrie von Elementenfolgen bei der Trassierung von Bauachsen.  $-$  Heckelmann, A.: Der günstigste Korbbogen.  $-$  Soppert, H.: Sind die Katasteranweisungen wirklich geltendes Recht?

Bollettino di Geodesia e Scienze A ffini, Florenz 1966 : Nr. 4. Pugliano, A.: Der Theodolit Gigas T. p. r. mit elektronischem Schlepper für die Verfolgung der künstlichen Satelliten.  $-$  Vullo, A.: Die parametrischen Verstärker.  $-$  De Concini, C. und Proverbio, E.: Studium und Bestimmung der seitlichen und vertikalen atmospherischen Refraktion in Opicina.  $-$  Togliatti, G.: Auf dem Atomreaktor von Ispra "Essor" ausgeführten topographischen Kontrolloperationen.

Bulletin géodésique, Paris 1966: Nr. 82. Fleury, M.: Les calculs d'astronomie et de géodésie spatiale sur la calculatrice CAB 500 de l'Institute Géographique National.  $-$  Szpunar, W.: Method of determining the azimuth on the basis of observations of pairs of stars in symmetrical elongations.  $-$  Froome, K. D. and Bradsell, R. H.: Distance measurement by means of modulated light beam yet independent of the speed of light.  $-T \r{d}r \r{c}z \r{y-Hornoch}$ , A.: The International conference on geodetical measuring technique and instruments held in Budapest (April 14th-20th 1966).  $-$  Report on the second meeting of the western european sub-commission of the international commission for artificial satellites (Copenhagen, May 1966).  $-$  Smith, D. E.: The western european satellite triangulation programme using Echo satellite predictions and reports of observations.

Geodetický a kartografický obzor, Prag 1966: Nr. 11. Delong, B.: Zur Frage der Methode der Längenmessung langer geodätischer Basen. - Cimbálník, M.: Zur Forschung der horizontalen rezenten Bewegungen der Erdkruste mittels geodätischer Methoden.  $-$  Jireček, K., Kment, L. und Berg, M.: Reambulation der großmaßstäbigen Karten.  $- Nr$ . 12. Kucera, K.: Bestimmung der nichtsenkrechten Lage des Kollimators bei der Basislatte und dessen Fehler beim Anzielen. - Marcák, P.: Zur Genauigkeit des hydrostatischen Nivellements. - Kapínus, K. und Stusáková, H.: Ortsübliche Flurnamen auf Karten.  $-$  Grygar, M.: Genauigkeit des Bildfluges und Bedingungen, welche das Einhalten der Querüberdeckung beeinflussen. - 1967: Nr. 1. Kabeláč, J.: Bestimmung der Bahn eines künstlichen Erdsatelliten aus zwei ,gleichzeitigen Beobachtungen auf zwei Stationen.  $-$  Vyskočil, P.: Beitrag zum Vergleich der Libellen- und Kompensator-Nivelliere.  $-$  Kotal, M.: Berechnung der Elemente für die Darstellung der Vermessungspunkte auf Karten der Liegenschaften-Evidenz. - Klimeš, M.: Kleinrechner mit Programmsteuerung. - Nr. 2. Srnka, E.: Gesetzmäßige Auswahl bei der kartographischen Generalisierung und ihre analytische Ausdrucksweise.  $-Blunár$ , J.: Über die Vermessung dauernder Veränderungen und deren Eintragung in die  $gr\alpha\beta$ maßstäbigen Karten.  $-$  Vondrák, J.: Über die Möglichkeit der Konstruktion eines Mikrometers mit kontinuierlicher Registrierung. - Polácek, M.: Praktische Erfahrungen mit der Blockmethode der analytischen Aerotriangulation.

Geofizikai Közlemények, Budapest 1967: Nr. 1–2. Ádám, A.: On Price's critism of the magnetotelluric method (MT) (Determining the dimension of the field of pulsation).  $-$  Ádám, A. and Verö, J.: Investigation of the methods of processing telluric survey data in the case of superposition of variations with various periods.  $-$  Ádám, A. and Verö, J.: Lates results of electromagnetic measurements in Ungary.  $-Mund$ , W.: Statistik geomagnetischer Anomalien im Gebiet der DDR (Autokorrelationsanalyse).  $-$  Schneider, M.: Das Vertikalpendel als Indikator für Lotschwankungen.  $-$  Szabó, Z.: Certain remarks concerning the secular variation of the gravity field in Hungary.  $-$  Verö, J.: Über die Entstehung der Pulsation des elektromagnetischen Feldes der Erde.

Géomètre, Paris 1966: Nr. 8/9. Mieczinikowiky, M.: Table pour le calcul des accroissements sans emploi de machines à calculer.  $- Nr$ . 11. Gazeau, M.: Relévement par inversion.  $- Nr$ . 12. Ordonnancement d'un remembrement par la méthode du chemin critique.  $-1967$ : Nr. 1. Levallois, J. J.: La Géodésie et les satellites artificiels.

Photogrammetria, Amsterdam 1966: Nr. 5. Ackermann, F.: On the theoretical accuracy of planimetric block triangulation.  $-$  van den Hout, C. M. A.: The Anblock method of planimetric block adjustment: mathematical foundation and organization of its practical application.  $-$  Doyle, F. J.: Fictious data generator for analytical aerotriangulation.  $- Nr$ . 6. Anderson, J. M.: Analytic aerotriangulation: triplets and sub-blocks.  $-$  Blachut, T. J.: Should reseau photographs be considered for improving photogrammetric accuracy ?  $-$  1967: Nr. 1. Hendriksen, S. W.: Application of probatility limit theorems to measurement.  $- Inghilleri, G.$  and Galetto, R.: Further developments of the method of aerotriangulation by independent models.

Photogrammetric Engineering, Falls Church, Virginia, USA, 1967: Nr. 1. Sayn-Wittgenstein, L. and Aldred, A. H.: Tree Volumes from Large-Scale Photos.  $-$  Helava, U. V.: A Family of Photogrammetric Systems.  $-$  Aguilar, A. M.: Cost Analysis for Aerial Surveying.  $-$  Orlando, C.: Tactical Inlage Interpretation Facilities.  $-$  Wong, K. M.: Satellite Triangulation Accuracy.  $-$ Wolf, P. R.: Analytical Radial Triangulation.

Proceedings of the Institute of Geodesy and Cartography, Warschau 1966: Nr. 2 (29). Chojnicki, T.: Calibrating methods of gravimeters type Askania Gs-11.  $-$  Gazdzicki, J.: New algorithms of adjustment by the method of the least squares.  $-$  Gedymin, W.: Adjustment of the angular  $-$  linear network by means of the indirect method in the iteration form using computers type UMC-1.  $-$  Jedrzejewska, M.: Problem of acception of the constant densty at the elabration of the map of Bouguer anomalies.  $-$  Bokun, J., Chowainska, D. and Majewska, M.: Method of performing determinations and computations concerning the elabration of mean heights map in Poland.  $-$  Janusz, W.: Geodetic research of the causes of irregular travelling of the bridge crane.  $-$  Smólka, M.: Instruments for the measurement of the distance variations.  $- Nr$ . 3 (30). Podlacha,  $Kr.$ : Generalization of rural human settlements on mean scale topographic maps.  $-$  Staniewski, M.: Investigation of retardation of the time signals receiving apparatus in Borowa G6ra.

Publication of the National Research Council of Canada, Division of Applied Physics, Ottawa 1966: AP-PR 33. Schut, G. H.: A FORTRAN Program for the Adjustment of Strips and of Blocks by Polynomial Transformations.

Studia Geophysica et Geodaetica, Prag 1967: Nr. 1. Kabeláč, J.: Atmosphärenmodell und astronomische sowie parallaktische Refraktion. - Kukuča, J.: Some Problems in Estimating the Accuracy of a Measuring Method.  $-Krs$ , M.: On the Intensity of the Geomagnetic Field in the Permo-Carboniferous Derived from the Thermo-Remanence of Cassiterite.  $-$  Fiala, V.: On diffusion in Anistropic Plasma (Ionosphere).  $-$  Boclmiček, J.: The Determination of the Field Intensity of a Magnetodynamic Disturbance in the Lower Ionosphere from the Field Intensity Measured Above the Earth's Surface.  $-$  *Škoda, M.:* Objektive Analysis by Means of the Optimum Interpolation and Automatic Data Processing of aerological Reports.  $-$  Vitek, V.: Short Trochoidal Waves on Quasi-Stationary Fronts.

Tijdschrift voor Kadaster en Landmeetkunde, 's-Gravenhage 1966: Nr. 4. Krijger, B. G. K.: Quelques aspects de l'automatisation de la technique des calculs géodésiques (Schluß in Nr. 5).  $- Nr$ . 5. Bonardt, W. F.: Piquage des points connus en coordonnées rectangulaires à l'aide de la Graphomat Zuse Z64. - Nr. 6. Anonym: La technique moderne de la cartographie. - Engberts,  $E$ .: Un "instrument trigonométrique" néerlandais, datant de 1751.

ZEISS-Informationen, Oberkochen 1967: Nr. 63. Menzies, G. H.: Einige Verfahren zur Messung kleiner und größerer Winkel mit dem Theodoliten Th3. - Hößlin, W. v.: ZEISS Th3 in der Untertagevermessung. - Langen, E.: Höhenbestimmungen von Pegeln mit der Talübergangsausrüstung zum Ni2 im Neuwerker Watt.

Zeitschrift für Vermessungswesen, Stuttgart 1967: Nr. 1. Mitter, J.: Die neueste Entwicklung der elektronischen Entfernungsmessung und ihre Probleme.  $-$  Gotthardt, E.: Vermittelnde Ausgleichung mit zusätzlichen Minimumbedingungen für Funktionen der Unbekannten. - Haibach, O.: Zur jüngsten Entwicklung des bergmännischen Karten-, Riß- und Planwesens. - Koch, K. R.: Die Verbesserung der Formel von Vening Meinesz durch Berücksichtigung der Topographie. - Siemens, G.: Untersuchung einer Zieltafel mit physiologischen Kontraststreifen.  $- Nr$ . 2. Determeyer, F.: Flurbereinigung und Photogrammetrie.  $-$  Riemann, W.: Eignung und Anwendung des 2m-Maßstabkomparators der Hommelwerke für vermessungstechnische Zwecke.  $-$  Danial, N. F.: Verschiedene Möglichkeiten der Winkelmessung in allen Kombinationen.  $-$ Jansen, W.: Grenzregelung - eine Enteignung?

#### Contents :

Kurt Bretterbauer, A Statistic of the Closing Errors in the Austrian First-Order Triangulation Net.

Leopold Maly, The Local Refraction (finished).

Walter Smetana, Weight-Diagramm for the lntersection Method Using a Least Square Adjustment of Taking Means.

Kornelius Peters, A Contribution to Graphical Adjustment.

#### Sommaire :

Kurt Bretterbauer, Statistique des écarts de fermeture du reseau de triangulation de 1er ordre en Autriche.

Leopold Maly, La réfraction locale (fin).

Walter Smetana, Diagramme de poids pour l'intersection d'apres Ja methode des moindres carres en formant des moyennes.

Kornelius Peters, Contribution sur la compensation graphique.

#### Anschriften der Mitarbeiter dieses Heftes :

KommdVD Dipl.-Ing. Kurt Bretterbauer, 1080 Wien, Friedrich-Schmidt-Platz 3. Hofrat Ing. Leopold Maly, 1010 Wien, Salzgries 3/19.

Hochschuldozent Dipl.-Ing. Dr. techn. Walter Smetana, 1050 Wien, Nikolsdorfer Straße Nr. 3/1/12.

Hochschulassistent Dipl.-Ing. Kornelius Peters, 1040 Wien, Karlsplatz 13.

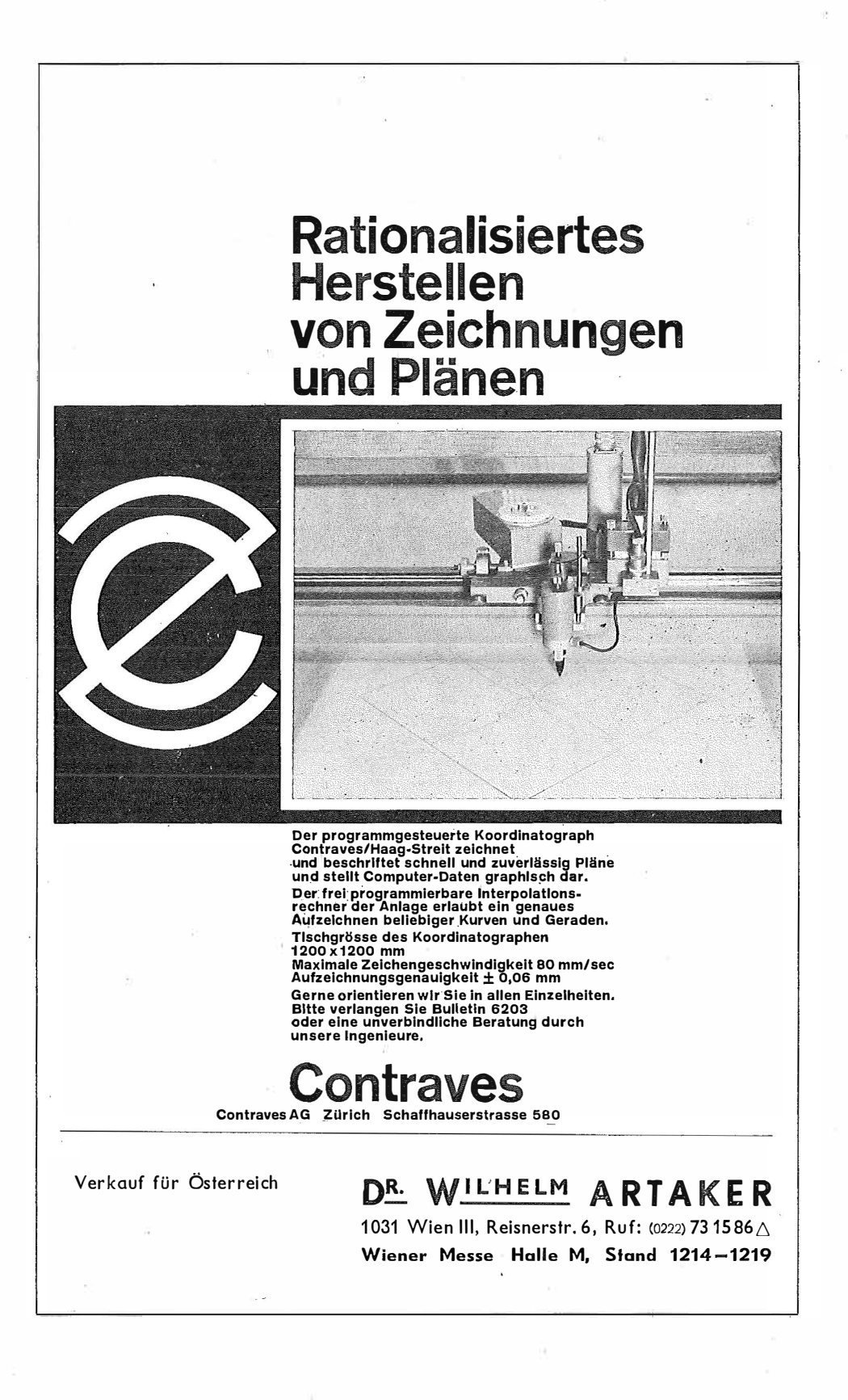

### Neuwertige Doppelrechenmaschinen,

einfache Kurbel- sowie elektr. halb- und vollautomatische Rechenmaschinen BRUNSVIGA usw. lieferbar.

Generalüberholungen von BRUNSVIGA-Maschinen mit neuer Garantie.

F. H. FLASDIECK, 56 Wuppertal-Barmen, Hebbelstraße 3, Ruf 66 66 37

### Osterreichischer Verein für Vermessungswesen 1180 XVIII, Schopenhauerstraße 32

Sonderhefte zur Österr. Zeitschrift für Vermessungswesen

Sonderheft 20: H. G. Jerie, Weitere Analogien zwischen Aufgaben der Mechanik und der Ausgleichsrechnung. 24 Seiten mit 14 Abbildungen, 1960. Preis S  $32 - (DM 5.50)$ .

Sonderheft 21: Mader, Die zweiten Ableitungen des Newton'schen Potentials<br>eines Kugelsegments — Topographisch berechnete partielle Geoid-<br>hebungen. — Tabellen zur Berechnung der Gravitation unendlicher, plattenförmiger, prismatischer Körper. 36 Seiten mit 11 Abbildungen, 1960. Preis S  $42 - (DM \ 7.50)$ .

Sonderheft 22: Moritz, Fehlertheorie der Graphisch-Mechanischen Integration -Grundzüge einer allgemeinen Fehlertheorie im Funktionenraum. 53 Seiten mit 6 Abbildungen, 1961. Preis S 52 ·- (DM 9 ·- )

Sonderheft 23: Rinner, Studien über eine allgemeine, voraussetzungslose Lösung des Folgebildanschlußes. 44 Seiten, 1960. Preis S 48 · (DM 8 · -)

Sonderheft 24: Hundertjalırfeier der Österreichischen Kommission für die Internationale Erdmessung 23. bis 25. Oktober 1963. 125 Seiten mit 12 Abbildungen, 1964. Preis S 120 – (DM 20 –)

#### OEEPE, Sonderveröffentlichungen

- Nr. 1: Rinner, Analytisch-photogrammetrische Triangulation eines Teststreifens der OEEPE. 31 Seiten, 1962. Preis S 42,-.
- Nr. 2: Neumaier und Kasper, Untersuchungen zur Aerotriangulation von Über*weitwinkelaufnahmen*,  $\hat{4}$  Seiten, 2 Seiten Abbildungen, 1965. Preis S 10,-

Alte Jahrgänge der Österreichischen Zeitschrift für Vermessungswesen liegen in der Bibliothek des Österreichischen Vereines für Vermessungswesen auf und können beim Österreichischen Verein für Vermessungswesen bestellt werden.

Unkomplette Jahrgänge:

 $\land$  20, - S; Ausland 4, - sfr bzw. DM u. Porto

Jg. 1 bis 5 ..... 1903 bis 1907 7 bis 12 .... 1909 bis 1914 19 .................... 1921

#### Komplette Jahrgänge:

 $\hat{a}$  40, - S; Ausland 8, - sfr bzw. DM u. Porto Jg.  $6 \ldots \ldots \ldots \ldots 1908$ 13 bis 18 ..... 1915 bis 1920 20 bis 35 ..... 1922 bis 1937

36 bis 39 ..... 1948 bis 1951

à 72,  $-$  S; Ausland 15,  $-$  sfr bzw. DM u. Porto Jg. 40 bis 49 ..... 1952 bis 1961

- à 100, S; Ausland 20, sfr bzw. DM u. Porto Jg. 50 bis 53 ..... 1962 bis 1965
- à  $130, -S$ ; Ausland  $28, -s$ fr bzw. DM u. Porto ab Jg. 54 ................ ab 1966

# " J ENOPTIK"'

# O P T I S C H E W E R K E "J E N A "

bringt das reichhaltige. Programm in

# VERMESSUNGS- UND **BILDMESSGERÄTEN**

in weltbekannter Güte und Präzision,

wie Nivelliere und Kompensationsnivelliere

Klein- und Tachymeter- Theodolite

Reduktionstachymeter

Entfernungsmesser

Latten- und Ergänzungsausrüstungen etc.

sowie :

Aerophotog ram metrische Geräte

Terrestrisch-photogrammetrische Geräte

Koordinatographen

Strecken meßgeräte

Spiegel- und Taschenstereoskop

U, V. a:

Verlangen Sie kostenlose Literatur, Angebote oder Besuch und Beratung durch unsere Fachingenieure

durch die Generalvertretung

# Herzstark & Co.

1150 Wien XV, Linke Wienzeile 274, Telefon 83 41 87

# Neuerscheinungen

von offiziellen Karten der Landesaufnahme

#### Österreichische Karte 1: 50 .000

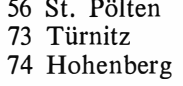

1 35 Birkfeld 149 Lanersbach 163 Voitsberg

134 Passail 183 Radenthein 205 St. Paul/ Lavanttal 206 Eibiswald

Österreichische Karte 1: 200.000 : Blatt 350 480 Preßburg

Umgebungs- und Sonderkarten·:

Umgebungskarte von Innsbruck 1: 25.000 Umgebungskarte von Wien 1 : 50.000

# Preise der Kartenwerke ab 8. Februar 1965: je Blatt S

 $\overline{1111}$   $\overline{17}$   $\overline{11}$   $\overline{15}$  000

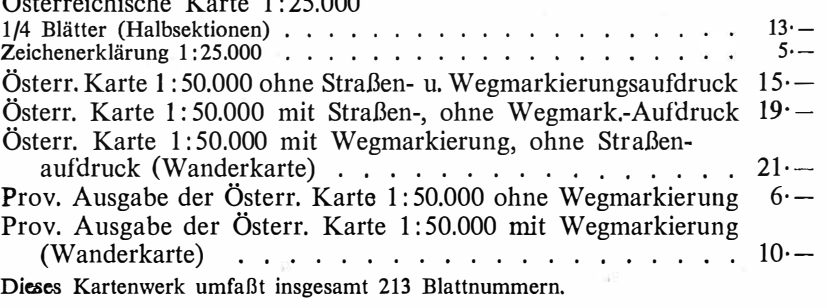

#### Hievon sind bisher erschienen:

140 Blätter Österreichische Karte 1 : 50.000 mit Schichten in Mehrfarbendruck sowie 73 Blätter als provisorische Ausgabe der Österreichischen Karte 1: 50.000 in Zweifarbendruck (schwarz mit grünem Waldaufdruck); diese Blätter sind mit Schichtenlinien und Schraffen versehen.

Österreichische Karte 1:200.000: Blatt 350 480 Preßburg . . . 20 $-$ 

Umgebungs- und Sonderkarten:

#### Umgebungskarte von Innsbruck 1: 25.000

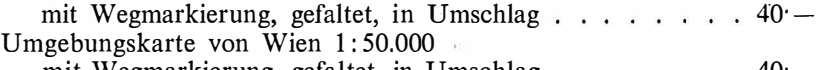

mit Wegmarkierung, gefaltet, in Umschlag Wachau 1:50.000 mit Wegmarkierung ....  $40 23,-$ 

Zu beziehen durch alle Buchhandlungen und in der amtl. Verkaufsstelle des Bundesamtes für Eich- und Vermessungswesen (Landesaufnahme), 1080 Wien 8, Krotenthallergasse 3

#### Neuerscheinungen des österr. Wasserkraftkatasters

Im Zuge der Bearbeitung des neuen österr. Wasserkraftkatasters ist erschienen :

#### Gurk, Saalach, Alm je S 2.500,

Bibliographie zur österreichischen Wasserwirtschaft S 48 --

Die bisher erschienenen Bände sind durch den Kartenverlag des Bundesamtes für Eich- und Vermessungswesen, Landesaufnahme, in Wien bzw. durch den Buchhandel zu beziehen.

# Offizielle österreichische amtliche Karten der Landesaufnahme

des Bundesamtes für Eich- und Vermessungswesen in 1080 Wien VIII, Krotenthallerg, 3 / Tel. 42 75 46

Es werden folgende Karten werke empfohlen :

#### Für Amtszwecke sowie für Wissenschaft und Technik

#### Die Blätter der

Österreichischen Karte 1 : 25.000, bzw. der Alten österreichischen Landesaufnahme 1 : 25.000 Österreichische Karte 1: 50.000, bzw. die · Provisorische Ausgabe der Österreichischen Karte 1:50.000 Generalkarte von Mitteleuropa 1:200.000<br>Übersichtskarte von Mitteleuropa 1:750.000 Plan von Salzburg 1:15.000 Arbeitskdrten 1 : 200.000 und 1 : 500.000 von Österreich Politische Karte der Republik Österreich 1:500.000

### Zum Zusammenstellen von Touren und Reisen

Karte der Republik Österreich 1:500.000, mit Suchgitter und Index Verkehrs- und Reisekarte von Österreich 1:600.000

### Für Auto-Touren

die Straßenkarte von Österreich 1: 500.000 in zwei Blättern, mit Terraindarstellung, Leporellofaltung

### sowie für Motorrad- und Radfahrer

die Straßenübersichtskarte von Österreich 1:850.000 in Form eines praktischen Handbüchleins

#### Für Wanderungen

die Blätter der Wanderkarte 1: 50.000 mit Wegmarkierungen

Die Karten sind in sämtlichen Buchhandlungen und in der amtlichen Verkaufsstelle 1080 Wien VIII, Krotenthallergasse 3, erhältlich.

Auf Wunsch werden Übersichtsblätter kostenlos abgegeben.

## Österreichischer Verein für Vermessungswesen 1180 Wien XVIII, Schopenhauerstraße 32

### I. Sonderhefte zur Österr. Zeitschrift für Vermessungswesen

Sonderheft 1: Festschrift Eduard Doležal. Zum 70. Geburtstag. 198 Seiten, Neuauflage, 1948, Preis S 18·-. (Vergriffen.)

- Sonderheft 2: Lego (Herausgeber), Die Zentralisierung des Vermessungswesens in ihrer Bedeutung für die topographische Landesaufnahme. 40 Seiten, 1935. Preis S 24 ·-. (Vergriffen.)
- Sonderheft 3: Ledersteger, Der schrittweise Aufbau des europäischen Lotabweichungssystems und sein bestanschließendes Ellipsoid. 140 Seiten, 1948. Preis S  $25 -$ . (Vergriffen.)

Sonderheft 4: Zaar, Zweimedienphotogrammetrie. 40 Seiten, 1948. Preis S 18<sup>+</sup>--.

- Sonderheft 5: Rinner, Abbildungsgesetz und Orientierungsaufgaben in der Zweimedienphotogrammetrie. 45 Seiten, 1948. Preis  $\check{S}$  18 $-$ .
- Sonderheft 6: Hauer, Entwicklung von Formeln zur praktischen Anwendung der flächentreuen Abbildung kleiner Bereiche des Rotationsellipsoids in die Ebene. 31 Seiten. 1949. (Vergriffen.)

Sonderh. 7/8: Ledersteger, Numerische Untersuchungen über die Perioden der Polbewegung. Zur Analyse der Laplace'schen Widersprüche. 59+22 Seiten, 1949. Preis S  $25 -$ .

Sonderheft 9: Die Entwicklung und Organisation des Vermessungswesens in Österreich. 56 Seiten, 1949. Preis S 22 ·-.

Sonderheft 11: Mader, Das Newton'sche Raumpotential prismatischer Körper und seine Ableitungen bis zur dritten Ordnung. 74 Seiten, 1951. Preis S  $25 - .$ 

- Sonderheft 12: Ledersteger, Die Bestimmung des mittleren Erdellipsoides und der absoluten Lage der Landestriangulationen. 140 Seiten, 1951. Preis  $S \ 35 -$ .
- Sonderheft 13: Hubeny, Isotherme Koordinatensysteme und konforme Abbildungen des Rotationsellipsoides. 208 Seiten, 1953. Preis S $60 -$ .
- Sonderheft 14: Festschrift Eduard Doležal. Zum 90. Geburtstag. 764 Seiten und viele <sup>1</sup>Abbildungen. 1952. Preis S 120· -.
- Sonderheft 15: M ader, Die orthometrische Schwerekorrektion des Präzisions-Nivellements in den Hohen Tauern. 26 Seiten und 12 Tabellen. 1954. Preis  $S$  28 $-$
- Sonderheft 16: Theodor Scheimpflug Festschrift. Zum 150jährigen Bestand des staatlichen Vermessungswesens in Österreich. 90 Seiten mit 46 Abbildungen und XIV Tafeln. Preis S  $60 -$ .

Sonderheft 17: Ulbrich, Geodätische Deforrnationsmessungen an österreichischen Staumauern und Großbauwerken. 72 Seiten mit 40 Abbildungen und einer Luftkarten-Beilage. Preis S 48 ·-.

Sonderheft 18: Brandstätter, Exakte Schichtlinien und topographische Geländedarstellung. 94 Seiten mit 49 Abb. und Karten und 2 Kartenbeilagen, 1957. Preis S  $80 - (DM 14 -)$ .

Sonderheft 19: *Vorträge aus Anlaß der 150-Jahr-Feier des staatlichen Vermessungs*wesens in Österreich, 4. bis 9. Juni 1956.

- Teil 1: Über das staatliche Vermessungswesen, 24 Seiten, 1957. Preis S  $28 -$ .
- Teil 2: Über Höhere Geodäsie, 28 Seiten, 1957. Preis S 34·-.
- Teil 3: Vermessungsarbeiten anderer Behörden, 22 Seiten, 1957. Preis S  $28 -$ .
- Teil 4: Der Sachverständige Das k. u. k. Militärgeographische Institut. 18 Seiten, 1958. Preis S 20 -.
- Teil 5: Über besondere photogrammetrische Arbeiten. 38 Seiten, 1958. Preis S  $40 -$ .
- Teil 6: Markscheidewesen und Probleme der Angewandten Geodäsie. 42 Seiten, 1958. Preis S  $42 -$ .

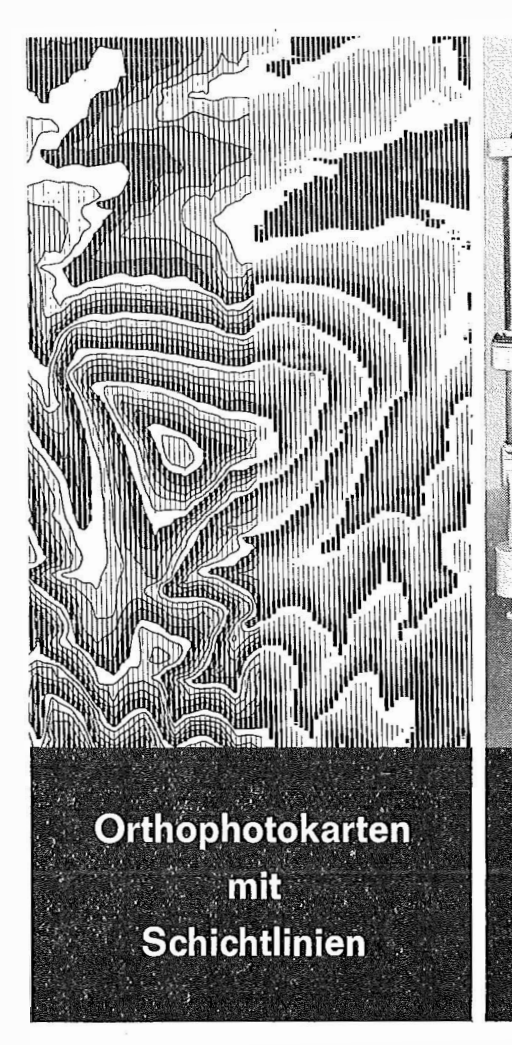

Orthophotos vereinen den Detailreichtum des Luftbildes mit der Genauigkeit der Karte. Die Voraussetzungen für die rationelle Anwendung des Verfahrens der Orthoprojektion sind durch den heutigen Stand der Geräteentwicklung gegeben.

Orthophotos gewinnen daher zunehmende B edeutung bei der Karten-Neuherstellung und Kartennachführung.

Orthophotos hoher Bildqualität erhalten Sie mit dem GZ 1 -System.

Die Höhensteuerung des Projektionssystems im Orthoprojektor GZ 1 bei der streifenweisen Bildabtastung erfolgt durch spindelgesteuerte Stereoauswertegeräte wie zum Beispiel dem ZEISS C 8.

Orthoprojektor

 $CZ_1$ 

Wahlweise kann mit der direkten Ankopplung oder über die Profillinienspeicherung mit Speicher- und Lesegerät gearbeitet werden.

Im gleichen Arbeitsgang wird mit dem HS-Zusatz ein Höhenschraffenplan erstellt, aus dem sich in einfacher Weise die Schichtlinien ableiten lassen.

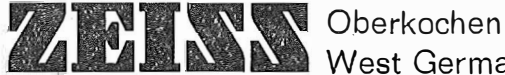

West Germany

# NEU:

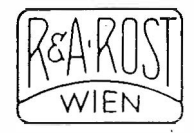

# P LAN-VARIOGRAPH

ein Gerät zur zeichnerischen Vergrößerung und Verkleinerung von Plänen und Karten auf dem Wege der optischen Projektion

- $\circledR$  Tischform geringer Platzbedarf horizontale Arbeitsfläche
- $\circledA$  einfache Bedienung stufenlos durch Handräder Einstellmaßstab
- � gleichmäßig helle Anslenchtung der Vorlage mil Kaltlicht
- (@ Vergrößerungen und Verkleinerungen bis 6fach (z. B. 2880 'auf 500)

Abbildung etwa 1/12 der natürlichen Größe

Verlangen Sie Prospekt und ausführliches Olferf von

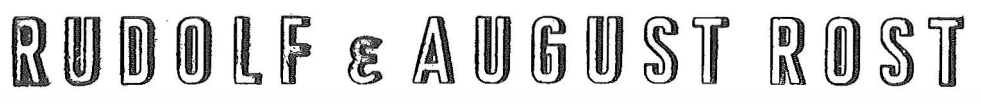

Fabrik für Feinmechanik, Vermessungsinstrumente und Zeichenbedarf

1151 WIEN XV, MÄRZSTRASSE 7 (Nähe Westbahnhof und Stadthalle) TE LE FON: (0222) 92 32 31, 92 53 53 TELE GRAMME: GEOROST - WIEN